## Tutor's guide for Implementing fun
tional languages: <sup>a</sup> tutorial

Simon <sup>L</sup> Peyton Jones Department of Computing S
ien
e, University of Glasgow

and David <sup>R</sup> Lester Department of Computer S
ien
e, University of Man
hester <sup>1991</sup>

Mar
h 23, <sup>2000</sup>

# **Contents**

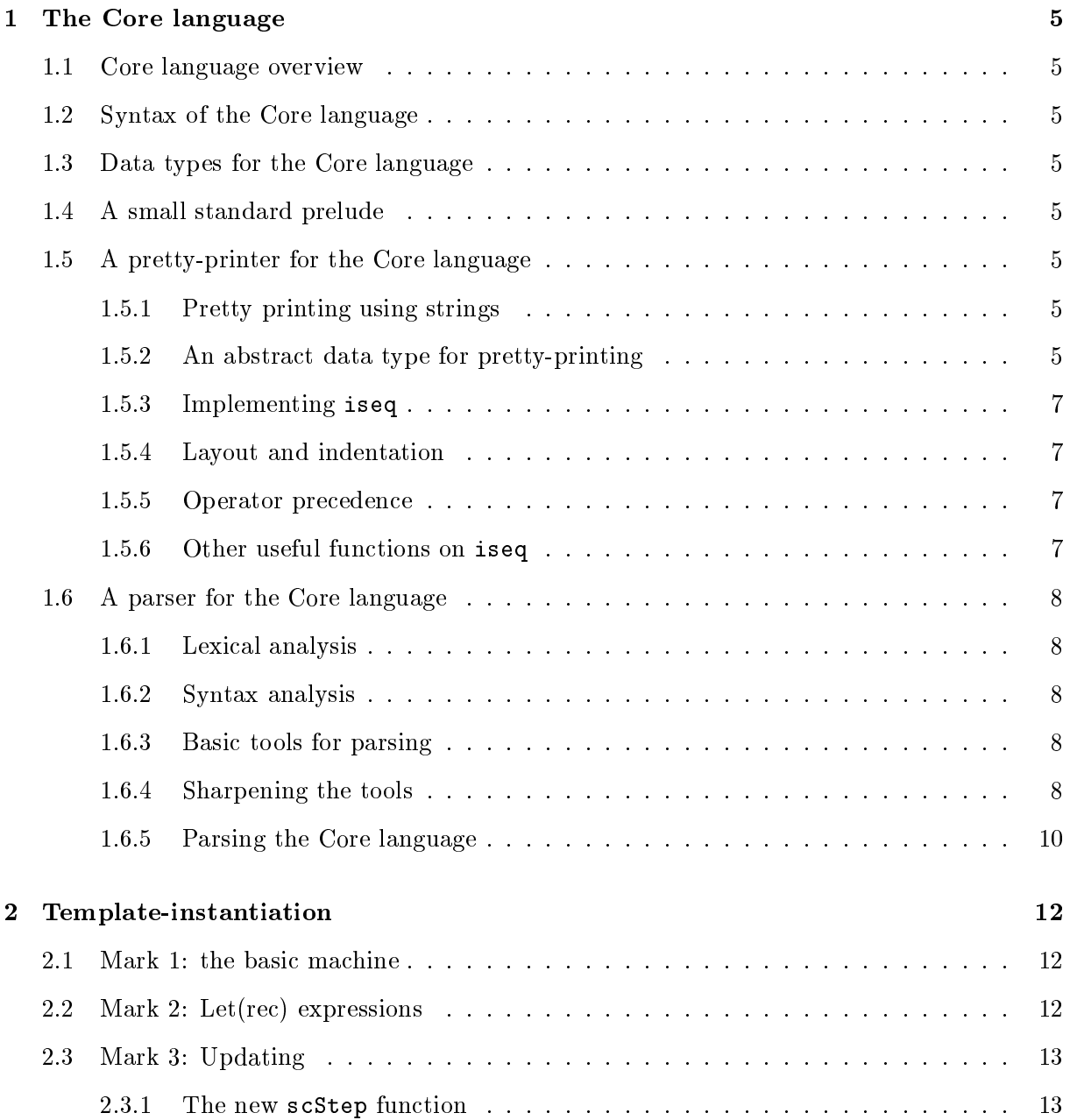

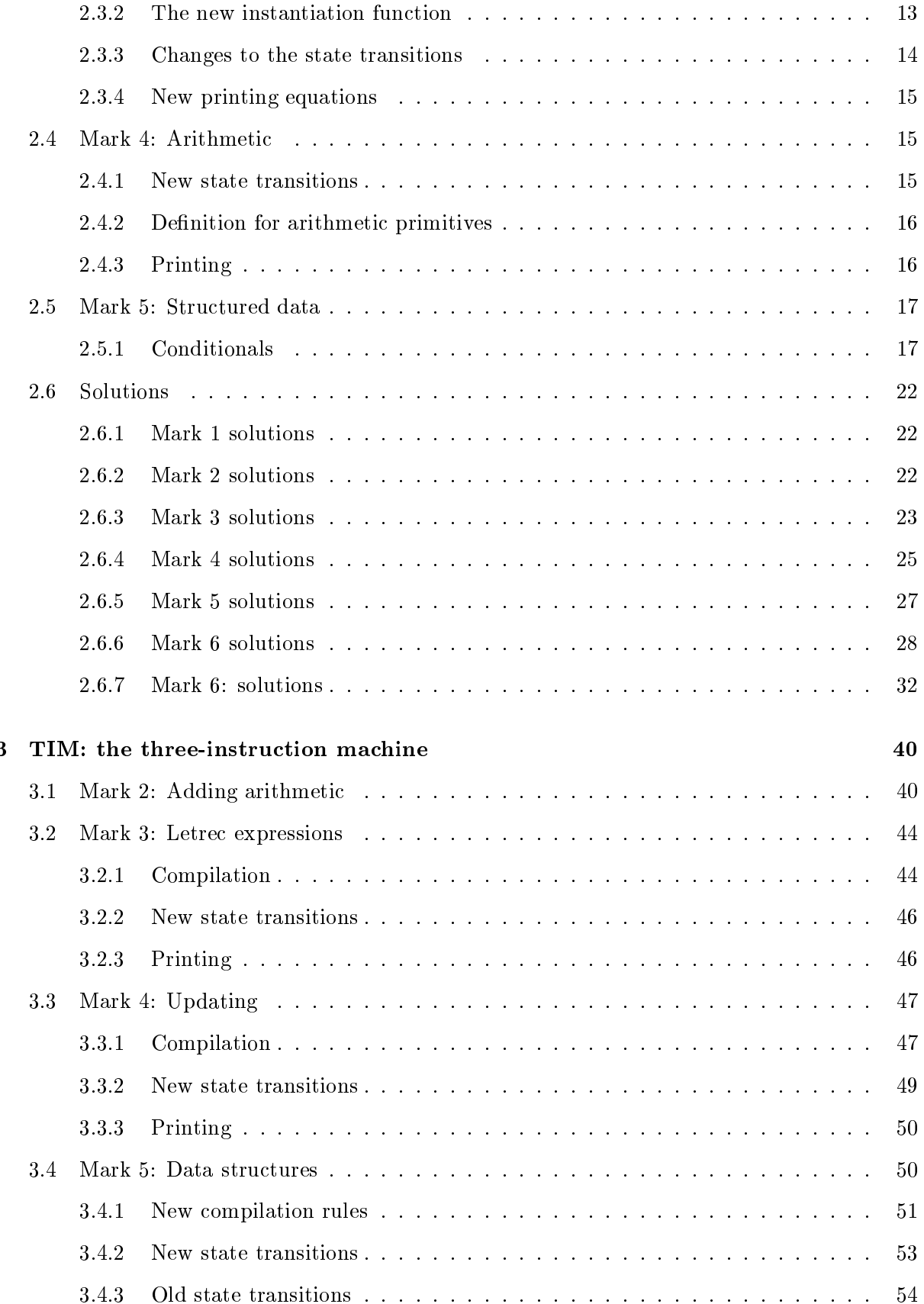

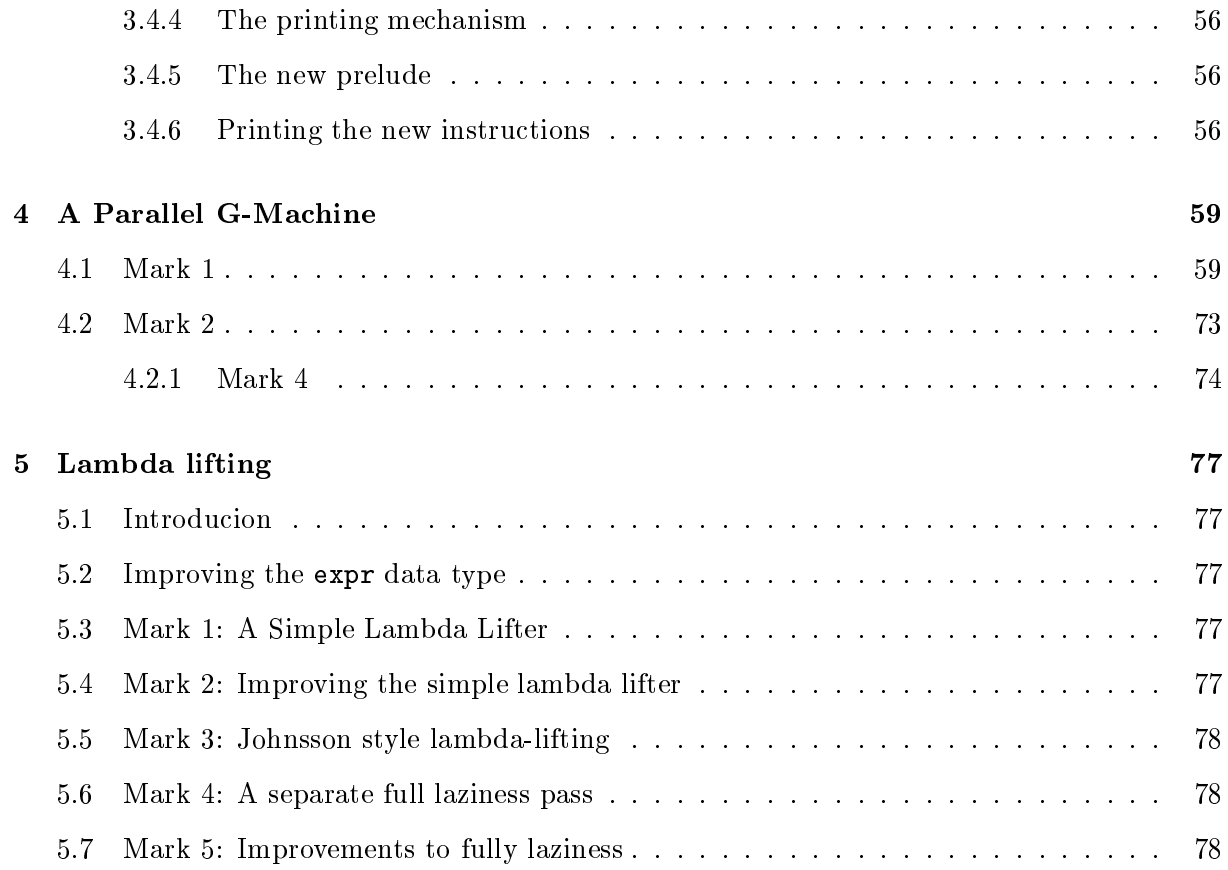

# Prefa
e

This Tutor's Guide contains answers to many of the exercises, including sufficient code to build an executable program for each of the versions presented in the main text.

You should read it in conjunction with the Installation Guide.

While the Tutor's Guide contains the Miranda code to solve almost all the exercises, it is very short on supporting text. We plan to improve it in the places that need it most, so please let us know where you looked for help and did not find it.

## Chapter <sup>1</sup>

# The Core language

The first four sections of this chapter are essential, since they introduce the Core language itself.

The last two se
tions, whi
h develop a pretty printer and parser for the Core language an be omitted if desired. We have included them for two reasons. Firstly, they each provide a nontrivial example of functional programming. Secondly, in a book like this we felt it was important to show the entire implementation.

The pretty printer uses the idea of abstract data types, and briefly introduces Miranda's notation for su
h ADTs.

## 1.1 Core language overview

1.2 Syntax of the Core language

#### $1.3$ Data types for the Core language

This section uses Miranda algebraic data type declarations and type synonyms for the first time.

## 1.4 A small standard prelude

## 1.5 A pretty-printer for the Core language

This section contains the first substantial programming exercises.

### 1.5.1 Pretty printing using strings

#### 1.5.2 An abstract data type for pretty-printing

Solution to Exercise 1.2.

```
> iCon
at = foldr iAppend iNil
                            = iNil
> iInterleave sep []
> iInterleave sep [seq] = seq
> iInterleave sep (seq:seqs) = seq `iAppend` (sep `iAppend` iInterleave sep seqs)
```
#### Solution to Exercise 1.3.

Here is a pretty printer for the complete Core language (quick fix to put binary operators in infix position - doesn't include Exercise 1.8. also modified from previous version to put parentheses around lambda definition to delimit definition).

```
> pprProgram prog = iInterleave (iAppend (iStr " ;") iNewline) (map pprS
 prog)
> -- Isn't this what you meant?
> pprS
 (name, args, body)
\mathbf{z}= iConcat [ iStr name, iSpace, pprArgs args,
\rightarrowiStr " = ", iIndent (pprExpr body) ]
> pprExpr :: CoreExpr -> Iseq
> pprExpr (ENum n) = iNum n
> pprExpr (EVar v) = iStr v
> pprExpr (EAp (EAp (EVar "+") e1) e2) = iConcat [pprAExpr e1, iStr " + ", pprAExpr e2]
> pprExpr (EAp (EAp (EVar "-") e1) e2) = iConcat [pprAExpr e1, iStr " - ", pprAExpr e2]
> pprExpr (EAp (EAp (EVar "*") e1) e2) = iConcat [pprAExpr e1, iStr " * ", pprAExpr e2]
> pprExpr (EAp (EAp (EVar "/") e1) e2) = iConcat [pprAExpr e1, iStr " / ", pprAExpr e2]
> pprExpr (EAp (EAp (EVar "<") e1) e2) = iConcat [pprAExpr e1, iStr " < ", pprAExpr e2]
> pprExpr (EAp (EAp (EVar "<=") e1) e2) = iConcat [pprAExpr e1, iStr " <= ", pprAExpr e2]
> pprExpr (EAp (EAp (EVar "==") e1) e2) = iConcat [pprAExpr e1, iStr " == ", pprAExpr e2]
> pprExpr (EAp (EAp (EVar "<sup>-</sup>=") e1) e2) = iConcat [pprAExpr e1, iStr " <sup>-</sup>= ", pprAExpr e2]
> pprExpr (EAp (EAp (EVar ">=") e1) e2) = iConcat [pprAExpr e1, iStr " >= ", pprAExpr e2]
> pprExpr (EAp (EAp (EVar ">") e1) e2) = iConcat [pprAExpr e1, iStr " > ", pprAExpr e2]
> pprExpr (EAp (EAp (EVar "&") e1) e2) = iConcat [pprAExpr e1, iStr " & ", pprAExpr e2]
> pprExpr (EAp (EAp (EVar "|") e1) e2) = iConcat [pprAExpr e1, iStr " | ", pprAExpr e2]
> pprExpr (EAp e1 e2) = iConcat [ pprExpr e1, iSpace, pprAExpr e2 ]
> pprExpr (ELet isre
 defns expr)
    > = iCon
at [ iStr keyword, iNewline,
\geqiStr " ", iIndent (pprDefns defns), iNewline,
\rightarrow> iStr "in ", pprExpr expr ]
\rightarrowwhere
> keyword | not isrec = "let"
\overline{\phantom{a}}| isrec = "letrec"
> pprExpr (ECase e alts)
  = iConcat [ iStr "case ", pprExpr e, iStr " of", iNewline,
```

```
> iStr " ", iIndent (iInterleave iNl (map pprAlt alts)) ]
> where
> iNl = iConcat [ iStr ";", iNewline ]
\rightarrow> pprAlt (tag, args, rhs)
> = iConcat [ iStr "<", iNum tag, iStr "> ",
                           > pprArgs args, iStr " -> ",
\geqiIndent (pprExpr rhs) ]
\overline{\phantom{a}}> pprExpr (ELam args body)
> = iConcat [ iStr "(\\", pprArgs args, iStr ". ", iIndent (pprExpr body),
                 istr ")"]
\rightarrow> pprArgs args = iInterleave iSpa
e (map iStr args)
> pprAExpr e | isAtomi
Expr e = pprExpr e
> pprAExpr e | otherwise = iConcat [iStr "(", pprExpr e, iStr ")"]
1.5.3 Implementing iseq
1.5.4 Layout and indentation
> flatten 
ol ((INewline, indent) : seqs)
> = \ln : (space indent) ++ (flatten indent seqs)
> flatten 
ol ((IIndent seq, indent) : seqs)
> = flatten col ((seq, col) : seqs)
> flatten 
ol ((IStr s, indent) : seqs)
> = s ++ flatten (col + length s) seqs
> flatten 
ol ((INil, indent) : seqs) = flatten 
ol seqs
> flatten 
ol ((IAppend seq1 seq2, indent) : seqs)
> = flatten 
ol ((seq1, indent) : (seq2, indent) : seqs)
> flatten col \lceil \cdot \rceil = ""
1.5.5 Operator pre
eden
e
1.5.6 Other useful fun
tions on iseq
```
> iSpa
e = iStr " "

#### A parser for the Core language  $1.6$

#### $1.6.1$ Lexical analysis

This lexi
al analyser re
ognises omments from a double verti
al bar to the end of the line, and re
ognises twohara
ter operators. We begin with the same equations as before.

```
> clex (c:cs) | isWhiteSpace c = clex cs
> clex (c:cs) | isDigit c = num_token : clex rest_cs
> where
> num_token = c : takeWhile isDigit cs
\rightarrowrest_cs = dropWhile isDigit cs
> clex (c:cs) | isAlpha c = var_tok : clex rest_cs
                > where
\overline{\phantom{0}}\rightarrowvar_tok = c : takeWhile isIdChar cs\rightarrowrest_cs = dropWhile isIdChar cs
```
Now the extra equation for handling a omment:

```
> clex ('|':'|':cs) = \text{clex} (\text{dropWhile } (-|I' \setminus n') \text{cs})
```
And the equation for two-character operators:

```
> clex (c1:c2:cs) | ([c1, c2] 'elem' twoCharOps) = [c1, c2] : clex cs
```
The remaining two equations are un
hanged.

```
> clex (c:cs) = [c] : clex cs
> clex \lceil \rceil = \lceil \rceil
```
 $1.6.2$ Syntax analysis

1.6.3 Basi tools for parsing

1.6.4 Sharpening the tools

Solution to Exercise 1.12.

```
> pThen3 :: (a -> b -> c -> d)
> -> Parser a -> Parser b -> Parser c -> Parser d
> pThen3 
ombine p1 p2 p3 toks
  = [(combine v1 v2 v3, toks3) | (v1, toks1) <- p1 toks,
\mathbf{z}(v2, toks2) <- p2 toks1,
\rightarrow\rightarrow(v3, toks3) <- p3 toks2]
```

```
> pThen4 :: (a -> b -> c -> d -> e)
             -> Parser a -> Parser b -> Parser c
\rightarrow> -> Parser d -> Parser e
> pThen4 
ombine p1 p2 p3 p4 toks
> = [(combine v1 v2 v3 v4, toks4) | (v1, toks1) < -p1 toks,\rightarrow(v2, toks2) <- p2 toks1,
                                         (v3, toks3) <- p3 toks2,
\rightarrow\overline{\phantom{a}}(v4, toks4) <- p4 toks3]
Solution to Exer
ise 1.13.
> pEmpty v toks = [(v, toks)]> pOneOrMore p = pThen (:) p (pZeroOrMore p)
Solution to Exercise 1.14.
> pApply p f toks = [(f \ v, toks') | (v, toks') < -p toks]Solution to Exercise 1.15.
> pOneOrMoreWithSep p psep = pThen (:) p (pOneOrMoreWithSep_c p psep)
\rightarrow> pOneOrMoreWithSep_c p psep
> = (pThen discard_sep psep (pOneOrMoreWithSep p psep)) 'pAlt'
\geq(pEmpty [])
\geqwhere
\rightarrowdiscard_sep sep vs = vs
Solution to Exercise 1.16.
> pSat pred [] = []
> pSat pred (tok:toks) | pred tok = [(tok,toks)]
\mathbf{z}| otherwise = | \cdot |Solution to Exercise 1.17.
> pVar = pSat isVar
> where
\mathcal{P}isVar s = isAlpha (head s) && s 'notElem' keywords
Solution to Exercise 1.18.
> pNum = pSat (isDigit . head) `pApply` numval
> numval :: String -> Int
> numval = foldll (\a c -> 10 * a + ord c - ord '0') 0
```
## 1.6.5 Parsing the Core language

```
> mk_sc sc args eq rhs = (sc, args, rhs)
> pExpr = pLet `pAlt` (pCase `pAlt` (pLambda `pAlt` pExpr1))
> pLet = pThen4 mk_let
                  ((pLit "let") 'pAlt' (pLit "letrec")) pDefns
\overline{\phantom{a}}> (pLit "in") pExpr
\rightarrow> where
> mk_let keyword defns in' expr = ELet (keyword == "letrec") defns expr
\rightarrow> pDefns = pOneOrMoreWithSep pDefn (pLit ";")
> pDefn = pThen3 mk_defn pVar (pLit "=") pExpr
\rightarrowwhere
\rightarrowmk_defn var equals rhs = (var, rhs)> pCase = pThen4 mk_case (pLit "case") pExpr (pLit "of") pAlters
> where
> mk_case case' e of' alts = ECase e alts
\rightarrow> pAlters = pOneOrMoreWithSep pAlter (pLit ";")
> pAlter = pThen4 mk_alt pTag (pZeroOrMore pVar) (pLit "->") pExpr
\rightarrow> where
\mathbf{L}mk-alt tag args arrow rhs = (tag, args, rhs)
\overline{\phantom{0}}> pTag = pThen3 get_tag (pLit "<") pNum (pLit ">")
\rightarrow> where
\mathbf{z}> get_tag lb tag rb = tag
> pLambda = pThen4 mk_lam
                  > (pLit "\\") (pOneOrMore pVar) (pLit ".") pExpr
\rightarrow\rightarrowwhere
\rightarrow> mk_lam lam vars dot expr = ELam vars expr
> pExpr2 = pThen assembleOp pExpr3 pExpr2

> pExpr2
 = (pThen FoundOp (pLit "&") pExpr2) `pAlt` (pEmpty NoOp)
> pExpr3 = pThen assembleOp pExpr4 pExpr3

> pExpr3c = (pThen FoundOp pRelop pExpr4) 'pAlt' (pEmpty NoOp)
> pRelop = pSat (`elem` relops)
\rightarrow> where
            relops = [\n    "<=", "&lt;", ">=", "&gt;=", ">=", "==", "="]\mathbf{z}
```

```
> pExpr4 = pThen assembleOp pExpr5 pExpr4

> pExpr4
 = (pThen FoundOp (pLit "+") pExpr4) `pAlt`
> ((pThen FoundOp (pLit "-") pExpr5) 'pAlt'
> (pEmpty NoOp))
> pExpr5 = pThen assembleOp pExpr6 pExpr5

> pExpr5
 = (pThen FoundOp (pLit "*") pExpr5) `pAlt`
           ((pThen FoundOp (pLit "/") pExpr6) 'pAlt'
\mathbf{z}> (pEmpty NoOp))
> pExpr6 = (pOneOrMore pAtomic) 'pApply' mk_ap_chain
\rightarrowwhere
\mathbf{z}> mk_ap_
hain (fn:args) = foldll EAp fn args
> pAtomi
 = pConstr `pAlt`
> (pBracExpr 'pAlt'
> ((pVar 'pApply' EVar) 'pAlt'
> ((pNum 'pApply' ENum))))
```
The extra parens in the definitions of pExpr4, pExpr5 and pAtomic are there so that the compiler doesn't need to assume that **pAlt** is associative. The parens make the grouping explicit.

```
> pBra
Expr = pThen3 mk_bra
k (pLit "(") pExpr (pLit ")")
\rightarrowwhere
\rightarrowmk_brack open expr close = expr
> pConstr = pThen4 pick_constr (pLit "Cons") (pLit "{") pTagArity (pLit "}")
\mathbf{z}> where
> pick_constr cons lbrack constr rbrack = constr
> pTagArity = pThen3 mk_constr pNum (pLit ",") pNum
> mk_constr tag comma arity = EConstr tag arity
```
## Chapter <sup>2</sup>

## Template-instantiation

#### Mark 1: the basic machine 2.1

Solution to exercise 2.3 must exist for template1 to compile without error. (change Makefile to in
lude template-tutor.sr for template1.lhs)

> multFinal  $($ , m, d,  $_$ ) | m == 0 && d == 0 = True >  $|$  otherwise  $=$  False

Exercises 2.4 to 2.7 are straightforward.

**Solution to Exercise 2.9.** If the proposed change is made, only the state before the one ausing the error is printed. Both equations of the proposed eval return state at the head of its result list, but no list at all will be returned until tiFinal returns its result. We can get a bit more output by returning state as the head of the list, and using tiFinal to decide whether the rest of the list is empty (as the real eval does).

This strictness bug actually caught one of the authors out!

## 2.2 Mark 2: Let(re
) expressions

Here is the code for instantiateLet, which deals with both the recursive and non-recursive ase.

```
> instantiateLet isre
 defs body heap old_env
\geq= instantiate body heap1 new_env
\rightarrowwhere
> (heap1, extra_bindings) = mapAccuml instantiate_rhs heap defs
\rightarrow\overline{\phantom{0}}> new_env = extra_bindings ++ old_env
\mathbf{z}rhs env | isrec = new env
                 | otherwise = old env
\rightarrow\overline{\phantom{0}}
```

```
> instantiate_rhs heap (name, rhs)
> = (heap1, (name, addr))
\rightarrowwhere
         (heap1, addr) = instantiate rhs heap rhs_env
\rightarrow
```
The mapAccuml runs down the list, instantiating the right-hand side of each definition, returning the extra bindings created thereby, and of course the new heap. The old bindings are augmented with the extra bindings to create new\_env, which is used in the instantiation of the body of the let(rec).

Each right-hand side is instantiated in the environment rhs\_env, which is defined to be old\_env for the non-recursive case, and new\_env for the recursive case. We have tied the recursive knot in Miranda! This is possible because the addresses produced for the new graphs do not depend on rhs\_env.

## 2.3 Mark 3: Updating

Here is the code for updating, including the optimisation of Section 2.5.1

### 2.3.1 The new scStep function

First, we must redefine scStep to call instantiateAndUpdate. It drops one fewer addresses off the stack than before, because the root of the redex can now remain.

```
> scStep :: TiState -> Name -> [Name] -> CoreExpr -> TiState
> s
Step (sta
k, dump, heap, globals, stats) s
_name arg_names body
\overline{\phantom{0}}= (new_stack, dump, new_heap, globals, stats)
\overline{\phantom{a}}where
     > new_sta
k = drop (length arg_names) sta
k
\rightarrow\rightarrowroot = hd new_stack\rightarrow> new_heap = instantiateAndUpdate body root heap (bindings ++ globals)
\rightarrowbindings = zip2 arg_names (getargs heap stack)
```
#### 2.3.2 The new instantiation function

Next, we give the new definition for instantiateAndUpdate:

```
> instantiateAndUpdate (ENum n) upd_addr heap env
> = hUpdate heap upd_addr (NNum n)
\rightarrow> instantiateAndUpdate (EAp e1 e2) upd_addr heap env
> = hUpdate heap2 upd_addr (NAp a1 a2)
\rightarrow(heap1, a1) = instantiate e1 heap env
\rightarrow\rightarrow(heap2, a2) = instantiate e2 heap1 env
```

```
>
> instantiateAndUpdate (EVar v) upd_addr heap env
> = hUpdate heap upd_addr (NInd var_addr)
> where
> var_addr = aLookup env v
                        > (error ("Undefined name " ++ show v))
\rightarrow
```
For the let (rec) case, notice the recursive call to instantiateAndUpdate when instantiating the body.

```
> instantiateAndUpdate (ELet isre
 defs body) upd_addr heap old_env
\rightarrow> = instantiateAndUpdate body upd_addr heap1 new_env
\rightarrowwhere
\rightarrow(heap1, extra_bindings) = mapAccuml instantiate_rhs heap defs
\overline{\phantom{0}}\rightarrownew_env = extra\_bindings ++ old_envrhs_env = if isrec then new_env else old_env
\overline{\phantom{a}}\rightarrow> instantiate_rhs heap (name, rhs)
> = (heap1, (name, addr))
> where
\rightarrow(heap1, addr) = instantiate rhs heap rhs_env
```
The case for constructors is handled as before:

```
> instantiateAndUpdate (EConstr tag arity) upd_addr h b
> = instantiateAndUpdateConstr tag arity upd_addr h b
> instantiateAndUpdateConstr tag arity upd_addr h b
> = error "instantiateAndUpdateConstr: not implemented yet"
```
#### 2.3.3 Changes to the state transitions

We need an extra equation in the definition of dispatch, to call ind Step if we find an indirection:

```
> step state
> = dispat
h (hLookup heap (hd sta
k))
\rightarrowwhere
\rightarrow(stack, dump, heap, globals, stats) = state
\rightarrowdispatch (NInd a) = indStep state a
     dispatch (NAp a1 a2) = apStep state a1 a2
\rightarrow\overline{\phantom{a}}dispatch (NSupercomb sc args body) = scStep state sc args body
```
In the case of an indirection, we remove the address of the indirection from the stack and replace it with the address of the node to whi
h it points.

```
> indStep :: TiState -> Addr -> TiState
> indStep (a : sta
k, dump, heap, globals, stats) a'
> = (a' : sta
k, dump, heap, globals, stats)
```
#### New printing equations 2.3.4

We need a new case in showNode for indirections:

```
> showNode (NAp a1 a2) = iConcat [ iStr "NAp ", showAddr a1,
> iStr " ", showAddr a2
\rightarrowthe control of the control of the control of the control of the control of the control of the control of the co
> showNode (NSuper
omb name args body) = iStr ("NSuper
omb " ++ name)
> showNode (NNum n) = (iStr "NNum ") `iAppend` (iNum n)
> showNode (NInd a) = (iStr "NInd ") `iAppend` (showAddr a)
```
#### Mark 4: Arithmetic  $2.4$

We present the completed code for this section.

#### 2.4.1 **2.1.1 New state transitions**

```
> tiFinal ([sole_addr], [], heap, globals, stats)
> = isDataNode (hLookup heap sole_addr)
>
> tiFinal ([], dump, heap, globals, stats) = error "Empty stack!"
> tiFinal state = False
> step state
> = dispatch (hLookup heap (hd stack))
    > where
\rightarrow> (sta
k, dump, heap, globals, stats) = state
\rightarrowdispatch (NNum n) = numStep state n
\geqdispatch (NInd a) = indStep state a
> dispatch (NAp a1 a2) = apStep state a1 a2
> dispatch (NSupercomb sc args body) = scStep state sc args body
> dispatch (NPrim name prim) = primStep state prim
> apStep :: TiState -> Addr -> Addr -> TiState
> apStep (sta
k, dump, heap, globals, stats) a1 a2
> = ap_dispat
h (hLookup heap a2)
\mathbf{z}where
\rightarrow> ap_dispatch (NInd a3) = (stack, dump, heap', globals, stats)
> where heap' = hUpdate heap ap_node (NAp a1 a3)
```

```
> ap_node = hd stack
\rightarrowap_dispatch node = (a1 : stack, dump, heap, globals, stats)
> numStep (sta
k, sta
k':dump, heap, globals, stats) n
> = (sta
k', dump, heap, globals, stats)
```
## 2.4.2 Definition for arithmetic primitives

```
> primNeg :: TiState -> TiState
> primNeg (sta
k, dump, heap, globals, stats)
> | length args /= 1 = error "primNeg: wrong number of args"
  | not (isDataNode arg_node) = ([arg_addr], new_stack:dump, heap, globals, stats)
\mathbf{v}| otherwise = (new_stack, dump, new_heap, globals, stats)
\rightarrow\overline{\phantom{a}}where
\rightarrowargs = getargs heap stack -- Should be just one arg
\geq[arg\_addr] = argsarg\_node = hLookup heap arg\_addr -- Get the arg node itself
\geqNNum arg_value = arg_node -- Extract the value
\mathbf{v}\mathbf{r}new_stack = drop 1 stack -- Leaves root of redex on top
\overline{\phantom{0}}root_of_redex = hd new_stack\overline{\mathbf{S}}> new_heap = hUpdate heap root_of_redex (NNum (-arg_value))
> primArith (sta
k, dump, heap, globals, stats) op
> | length args /= 2 = error "primArith: wrong number of args"
  | not (isDataNode arg1_node) = ([arg1\_addr], new\_stack: dump, heap, globals, stats)\geq| not (isDataNode arg2_node) = ([arg2_addr], new_stack:dump, heap, globals, stats)
\geq\geq| otherwise = (new_stack, dump, new_heap, globals, stats)
\overline{\phantom{0}}> where
\rightarrowargs = getargs heap stack - Should be just two args
\mathbf{z}[arg1\_addr,arg2\_addr] = args> arg1_node = hLookup heap arg1_addr
> arg2_node = hLookup heap arg2_addr
\mathbf{z}NNum arg1_value = arg1-node> NNum arg2_value = arg2_node
\geqnew\_stack = drop 2 stack> root_of_redex = hd new_stack
\rightarrow> new_heap = hUpdate heap root_of_redex (NNum (op arg1_value arg2_value))
2.4.3 Printing
> showNode (NAp a1 a2) = iConcat [ iStr "NAp ", showAddr a1,
                                     iStr " ", showAddr a2
\overline{\phantom{0}}
```

```
\overline{\phantom{a}}\mathbf{I}the contract of the contract of the contract of the contract of the contract of the contract of the contract of
> showNode (NSuper
omb name args body) = iStr ("NSuper
omb " ++ name)
> showNode (NNum n) = (iStr "NNum ") `iAppend` (iNum n)
```

```
> showNode (NInd a) = (iStr "NInd ") 'iAppend' (showAddr a)
> showNode (NPrim name prim) = iStr ("NPrim " ++ name)
> showState (sta
k, dump, heap, globals, stats)
> = iConcat [ showStack heap stack, iNewline, showDump dump, iNewline ]
> showDump dump = iConcat [ iStr "Dump depth ", iNum (length dump) ]
```
#### 2.5 Mark 5: Structured data

## 2.5.1 Conditionals

The Core-language definitions for the boolean operators are:

not  $x = if x False True$ or  $x$   $y = if x$  True  $y$ xor  $x \ y = if \ x \ (not \ y) \ y$ 

The extra preludeDefs are:

```
> extraPreludeDefs
> = \lceil> ("False", [], EConstr 1 0),
> ("True", [], EConstr 2 0),
\rightarrow("not", \t ["x"], EAp (EAp (EAp (EVar "if") (EVar "x"))
\rightarrow(EVar "False"))
                              > (EVar "True")),
\rightarrow\rightarrow("and", \t\t ["x", "y"], EAp (EAp (EVar "if") (EVar "x"))
\rightarrow> (EVar "y"))
> (EVar "False")),
> ("or", ["x","y"], EAp (EAp (EAp (EVar "if") (EVar "x"))
> (EVar "True"))
> (EVar''y''),
> ("xor", ["x","y"], EAp (EAp (EAp (EVar "if") (EVar "x"))
> (EAp (EVar "not") (EVar "y")))
> (EVar "y")),
\rightarrow("MkPair", [], EConstr 1 2),
     ("fst", ["p"], EAp (EAp (EVar "casePair") (EVar "p"))
\rightarrow> (EVar "K")),
\rightarrow("snd", ["p"], EAp (EAp (EVar "casePair") (EVar "p"))
\rightarrow> (EVar "K1")),
\rightarrow\rightarrow("LCons", [], EConstr 2 2),("Nil", \t[], EConstr 1 0),\rightarrow
```

```
> ("head", ["xs"], EAp (EAp (EAp (EVar "caseList") (EVar "xs"))
                                       > (EVar "abort"))
\rightarrow> \qquad \qquad \text{(EVar "K")}\text{)},> ("tail", ["xs"], EAp (EAp (EAp (EVar "caseList") (EVar "xs"))
\rightarrow(EVar "abort"))
> (EVar "K1"))
    \overline{\phantom{a}}\rightarrow
```
Next comes new definitions of primitive and primitives:

```
> data Primitive = Negate
> | Add | Subtract
\rightarrow| Multiply | Divide
                  > | Greater | GreaterEq
\rightarrow\rightarrow> | Less | LessEq
\rightarrow> | Eq | NotEq
\rightarrow| PrimConstr Int Int | -- Tag and arity
\geq> | If
> | PrimCasePair
\mathbf{z}> | PrimCaseList
\mathbf{z}\sim 100 \mu m \sim 100 \mu m \sim 100 \mu m \sim 100 \mu m \sim 100 \mu m \sim 100 \mu> primitives :: ASSOC Name Primitive
> primitives = [ ("negate", Negate),
> ("+", Add), ("-", Subtract),
> ("*", Multiply), ("/", Divide),
                   (">", Greater), (">;", GreaterEq),
\geq("<", \text{ Less}), ("<=", \text{ LessEq}),\mathbf{L}("==", Eq), (""=", NotEq),
\mathbf{z}\rightarrow("if", If), ("casePair", PrimCasePair),
                   ("caseList", PrimCaseList),
\overline{\phantom{0}}> ("abort", Abort)
\rightarrow
```
The new definition of instantiateConstr:

the contract of the contract of the contract of the contract of the contract of the contract of the contract of

> instantiateConstr tag arity heap env > = hAllo heap (NPrim "Cons" (PrimConstr tag arity)) > instantiateAndUpdateConstr tag arity upd\_addr heap env > = hUpdate heap upd\_addr (NPrim "Cons" (PrimConstr tag arity))

The new definition of isDataNode identifies NData as well as NNum:

```
> is Data Node :: Node \rightarrow Bool
> is DataNode (NNum n) = True
> isDataNode (NNum n) = True
> isDataNode (NData t c) = True
> isDataNode node = False
```
dispatch gets an extra case:

```
> step state
> = dispatch (hLookup heap (hd stack))
    where
\rightarrow\mathbf{z}(stack, dump, heap, globals, stats) = state
\rightarrowdispatch (NNum n) = numStep state n
\rightarrowdispatch (NInd a) = indStep state a
> dispatch (NAp a1 a2) = apStep state a1 a2
    dispatch (NSupercomb sc args body) = scStep state sc args body
\geq\geqdispatch (NPrim name prim) = primStep state prim
\rightarrowdispatch (NData tag compts) = dataStep state tag compts
> dataStep (stack, stack':dump, heap, globals, stats) tag compts
> = (sta
k', dump, heap, globals, stats)
```
primStep is extended to handle the new primitives:

```
> primStep state Negate = primNeg state
> primStep state Add = primArith state (+)
> primStep state Subtract = primArith state (-)> primStep state Multiply = primArith state (*)
> primStep state Divide = primArith state (div)
\overline{\phantom{a}}> primStep state Greater = primComp state (>)
> primStep state GreaterEq = primComp state (>=)
> primStep state Less = primComp state (<)
> primStep state LessEq = primComp state \left( <= \right)> primStep state Eq = primComp state (==)
> primStep state NotEq = primComp state (/=)
> primStep state (PrimConstr tag arity) = primConstr state tag arity
\rightarrow> primStep state If = primIf state
> primStep state PrimCasePair = primCasePair state
> primStep state PrimCaseList = primCaseList state
> primStep state Abort = error "Program abort!"
> primArith state op = primDyadic state op'
> where op' (NNum n) (NNum m) = NNum (op n m)
> primComp state op = primDyadic state op'
> where op' (NNum n) (NNum m) | op n m = NData 2 []
                                                 \vert otherwise = NData 1 \vertT
\overline{\phantom{a}}> primDyadi
 (sta
k, dump, heap, globals, stats) op
> | length args /= 2 = error "primArith: wrong number of args"
```

```
> | not (isDataNode arg1_node) = ([arg1_addr], new_stack:dump, heap, globals, stats)
> | not (isDataNode arg2_node) = ([arg2_addr], new_stack:dump, heap, globals, stats)
> | otherwise = (new_stack, dump, new_heap, globals, stats)
\rightarrowwhere
> args = getargs heap stack -- Should be just two args
\rightarrow[arg1\_addr,arg2\_addr] = args\geq> arg1_node = hLookup heap arg1_addr
\mathbf{z}arg2_model = hLookup heap arg2_addr
\overline{\phantom{0}}new\_stack = drop 2 stack\mathbf{z}root_of_redex = hd new_stack\geq> new_heap = hUpdate heap root_of_redex (op arg1_node arg2_node)
> primIf (sta
k, dump, heap, globals, stats)
> | length args < 3 = error "primIf: wrong number of args"
> | not (isDataNode arg1_node) = ([arg1_addr], new_stack:dump, heap, globals, stats)
> | otherwise = (new_stack, dump, new_heap, globals, stats)
\rightarrowwhere
\rightarrowargs = getargs \text{ heap stack}\mathbf{R}(\text{arg1}_\text{addr}: \text{arg2}_\text{addr}: \text{arg3}_\text{addr}: \text{rest}_\text{args}) = \text{args}\geq> arg1_node = hLookup heap arg1_addr
\mathbf{z}new\_stack = drop 3 stack\rightarrowroot_of_redex = hd new_stack\geqNData tag [] = arg1_model\mathbf{z}> result_addr | tag == 2 = arg2_addr
> | otherwise = arg3_addr
\mathbf{S}> new_heap = hUpdate heap root_of_redex (NInd result_addr)
> primCasePair (sta
k, dump, heap, globals, stats)
> | length args < 2 = error "primCasePair: wrong number of args"
\mathbf{v}| not (isDataNode arg1_node) = ([arg1\_addr], new\_stack: dump, heap, globals, stats)\geq| otherwise = (new_stack, dump, new_heap, globals, stats)
\rightarrow> where
\rightarrowargs = getargs \text{ heap stack}> (arg1_addr:arg2_addr:rest_args) = args
> arg1_node = hLookup heap arg1_addr
> new_stack = drop 2 stack
> root_of_redex = hd new_stack
\rightarrowNData tag [fst,snd] = arg1-node> new_heap = hUpdate heap1 root_of_redex (NAp temp_addr snd)
                 where (heap1, temp_addr) = hAlloc heap (NAp arg2_addr fst)
\rightarrow> primCaseList (sta
k, dump, heap, globals, stats)
> | length args < 3 = error "primCaseList: wrong number of args"
> | not (isDataNode arg1_node) = ([arg1_addr], new_stack:dump, heap, globals, stats)
> | otherwise = (new_stack, dump, new_heap, globals, stats)
\mathbf{v}> where
> args = getargs heap stack
```

```
> (arg1_addr:arg2_addr:arg3_addr:rest_args) = args
> arg1_node = hLookup heap arg1_addr
> new_stack = drop 3 stack
\rightarrowroot_of_redex = hd new_stack> NData tag compts = arg1_node
> [head,tail] = compts
     new\_heap | tag == 1 = hUpdate heap root_of_redex (NInd arg2_addr)
\geq| otherwise = hUpdate heap1 root_of_redex (NAp temp_addr tail)
\mathbf{z}\rightarrowwhere (heap1, temp_addr) = hAlloc heap (NAp arg3_addr head)
> primConstr (sta
k, dump, heap, globals, stats) tag arity
> | length args < arity = error "primConstr: wrong number of args"
> | otherwise = (new_stack, dump, new_heap, globals, stats)
\overline{\phantom{0}}> where
\mathbf{z}args = getargs \text{ heap stack}> new_stack = drop arity stack
     root_of_redex = hd new_stack\geq
```
 $\geq$ > new\_heap = hUpdate heap root\_of\_redex (NData tag args)

Finally, showNode is extended to display NData nodes:

the contract of the contract of the contract of the contract of the contract of the contract of the contract of

```
> showNode (NAp a1 a2) = iConcat [ iStr "NAp ", showAddr a1,
                                                  iStr " ", showAddr a2
\rightarrow\rightarrowt de la construction de la construction de la construction de la construction de la construction de la construction de la construction de la construction de la construction de la construction de la construction de la cons
> showNode (NSuper
omb name args body) = iStr ("NSuper
omb " ++ name)
> showNode (NNum n) = (iStr "NNum ") `iAppend` (iNum n)
> showNode (NInd a) = (iStr "NInd ") 'iAppend' (showAddr a)
> showNode (NPrim name prim) = iStr ("NPrim " ++ name)
> showNode (NData tag 
ompts)
> = iCon
at [ iStr "NData ", iNum tag, iStr " [",
> iInterleave (iStr ",") (map showAddr compts),
                           iStr "l"
\rightarrow\overline{\phantom{0}}
```
2.6 **Solutions** 

Mark 1 solutions  $2.6.1$ 

2.6.2 Mark 2 solutions

Solution to Exercise 3.7.

```
> showInstruction Unwind = iStr "Unwind"
> showInstruction (Pushglobal f) = (iStr "Pushglobal ") 'iAppend' (iStr f)
> showInstru
tion (Push n) = (iStr "Push ") `iAppend` (iNum n)
> showInstruction (Pushint n) = (iStr "Pushint ") 'iAppend' (iNum n)
> showInstruction Mkap = iStr "Mkap"
> showInstru
tion (Update n) = (iStr "Update ") `iAppend` (iNum n)
```
> showInstru
tion (Pop n) = (iStr "Pop ") `iAppend` (iNum n)

Solution to Exercise 3.8.

```
> showNode s a (NNum n)
                              = iNum n
> showNode s a (NGlobal n g) = iConcat [iStr "Global ", iStr v]
\rightarrowwhere v = hd [n | (n,b) < - globals, a==b]globals = getGlobals s
> showNode s a (NAp a1 a2) = iConcat [iStr "Ap ", iStr (showaddr a1),
                                         iStr " ", iStr (showaddr a2)]
\rightarrow> showNode s a (NInd a1) = iConcat [iStr "Ind ", iStr (showaddr a1)]
```
#### Solution to Exercise 3.9.

We need to introduce two new instructions: Update and Pop. These two instructions replace the Slide instru
tion in the Mark 1 ma
hine.

```
> dispatch :: Instruction -> GmState -> GmState
> dispatch Unwind = unwind
> dispat
h (Pushglobal f) = pushglobal f
> dispat
h (Push n) = push n
> dispat
h (Pushint n) = pushint n
> dispat
h Mkap = mkap
> dispat
h (Update n) = update n
> dispat
h (Pop n) = pop n
```
We implement the Update function so that it implements update's using indirection nodes.

```
> update :: Int -> GmState -> GmState
> update n state
> = putHeap heap' (putStack as state)
> where heap' = hUpdate (getHeap state) (as !! n) (NInd a)
\rightarrow(a:as) = getStack state
```
The Pop instruction simply removes **n** items from the stack.

```
> pop :: Int -> GmState -> GmState
> pop n state
> = putStack (drop n (getStack state)) state
```
The Unwind instruction needs changing to handle the case where it discovers an indirection node.

```
> unwind :: GmState -> GmState
> unwind state
> = newState (hLookup heap a)
\geqwhere
\overline{\phantom{0}}(a:as) = getStack state> heap = getHeap state
> newState (NNum n) = state
     newState (MAP a1 a2) = putCode [Unwind] (putStack (a1:a:as) state)\geq> newState (NGlobal n c)
> | length as < n = error "Unwinding with too few arguments"
> | otherwise = putCode 
 state
> newState (NInd a1) = putCode [Unwind] (putStack (a1:as) state)
Solution to Exercise 3.10.
> compileR e args = compileC e args ++ [Update n, Pop n, Unwind]
\rightarrowwhere n = length \n<sub>args</sub>2.6.3 Mark 3 solutions
Solution to Exer
ise 3.14.
> data Instru
tion
\rightarrow> = Slide Int
> | Alloc Int
> | Update Int
      > | Pop Int
\geq\mathbf{R}> | Unwind
\geq> | Pushglobal Name
\mathbf{z}> | Pushint Int
      > | Push Int
\geq\overline{\phantom{0}}> | Mkap
> dispatch :: Instruction -> GmState -> GmState
> dispat
h (Slide n) = slide n
> dispatch Unwind = unwind
> dispat
h (Pushglobal f) = pushglobal f
> dispat
h (Push n) = push n
```

```
> dispat
h (Pushint n) = pushint n
> dispatch Mkap = mkap
> dispat
h (Update n) = update n
> dispat
h (Pop n) = pop n
> dispatch (Alloc n) = alloc n
```
And of course we wish to be able to display these instructions, so we re-define showInstruction.

```
> showInstruction (Slide n)
                              > showInstru
tion (Slide n) = (iStr "Slide ") `iAppend` (iNum n)
> showInstru
tion (Allo
 n) = (iStr "Allo
 ") `iAppend` (iNum n)
> showInstru
tion (Update n) = (iStr "Update ") `iAppend` (iNum n)
> showInstruction (Pop n) = (iStr "Pop ") 'iAppend' (iNum n)
> showInstruction Unwind = iStr "Unwind"
> showInstruction (Pushglobal f) = (iStr "Pushglobal ") 'iAppend' (iStr f)
> showInstruction (Pushint n) = (iStr "Pushint ") 'iAppend' (iNum n)
> showInstru
tion (Push n) = (iStr "Push ") `iAppend` (iNum n)
> showInstruction Mkap = iStr "Mkap"
```
Solution to Exer
ise 3.16.

```
> 
ompileLetre

omp defs e args
\geq= [Alloc n]
                              ++\geqcompiled defs (n-1) ++
      comp e newArgs ++
\rightarrow\rightarrow[Slide n]
\rightarrowwhere newArgs = compileArgs defs args
\mathbf{z}n = length defs
\rightarrow\text{compiled} [] i = []> compiled (d:ds) i = compileC (second d) newArgs ++
\rightarrow[Update i]
                                                                         ++\overline{\phantom{a}}compiled ds (i-1)
```
Solution to Exercise ??. It is an example of "almost circular programming".

You would allocate the memory first and then fill in its value. The difference lies in the fact that we can not return *both* the address and the node from the same function.

#### Solution to Exercise 3.15.

The major interest in the instructions lies in Alloc

```
> allo
 :: Int -> GmState -> GmState
> alloc n state
> = putHeap heap' (putStack (as'++getStack state) state)
> where (heap', as') = allo
Nodes n (getHeap state)
> push :: Int -> GmState -> GmState
> push n state
> = putStack ((as \mid ! n): as) state
     where as = getStack state
\mathbf{S}
```

```
> unwind :: GmState -> GmState
> unwind state
\geq> = newState (hLookup heap a)
\rightarrowwhere
> (a:as) = getStack state
\rightarrowheap = getHeap state\geqnewState (NNum n) = state
\rightarrownewState (NAp a1 a2) = putCode [Unwind] (putStack (a1:a:as) state)
\rightarrownewState (NGlobal n c)
\overline{\phantom{a}}| length as < n = error "Unwinding with too few arguments"
> | otherwise = putCode c (putStack as' state)
> where as' = rearrange n heap (a:as)
\overline{\phantom{0}}newState (NInd a1) = putCode [Unwind] (putStack (a1:as) state)
```

```
Solution to Exercise 3.21.
> getCode (i, sta
k, dump, heap, globals, stats) = i
> putCode i' (i, sta
k, dump, heap, globals, stats)
> = (i', \text{stack, dump, heap, globals, stats})> getStack (i, stack, dump, heap, globals, stats) = stack
> putSta
k sta
k' (i, sta
k, dump, heap, globals, stats)
> = (i, sta
k', dump, heap, globals, stats)
> getHeap (i, sta
k, dump, heap, globals, stats) = heap
> putHeap heap' (i, sta
k, dump, heap, globals, stats)
> = (i, stack, dump, heap', globals, stats)
> getGlobals (i, sta
k, dump, heap, globals, stats) = globals
> getStats (i, sta
k, dump, heap, globals, stats) = stats
> putStats stats' (i, sta
k, dump, heap, globals, stats)
> = (i, sta
k, dump, heap, globals, stats')
Solution to Exercise 3.22.
> showInstru
tion (Slide n) = (iStr "Slide ") `iAppend` (iNum n)
> showInstru
tion (Allo
 n) = (iStr "Allo
 ") `iAppend` (iNum n)
> showInstruction (Update n) = (iStr "Update ") 'iAppend' (iNum n)
> showInstruction (Pop n) = (iStr "Pop ") 'iAppend' (iNum n)
> showInstruction Unwind = iStr "Unwind"
> showInstruction (Pushglobal f) = (iStr "Pushglobal ") 'iAppend' (iStr f)
```

```
25
```
> showInstruction (Pushint n) = (iStr "Pushint ") 'iAppend' (iNum n)

```
> showInstru
tion (Push n) = (iStr "Push ") `iAppend` (iNum n)
> showInstruction Mkap = iStr "Mkap"
> showInstruction Eval = iStr "Eval"
> showInstruction Add = iStr "Add"
> showInstruction Sub = iStr "Sub"
> showInstruction Mul = iStr "Mul"
> showInstruction Div = iStr "Div"
> showInstruction Neg = iStr "Neg"
> showInstruction Eq = iStr "Eq"
> showInstruction Ne = iStr
                                "Ne"
> showInstruction Lt = iStr "Lt"
> showInstruction Le = iStr "Le"
                         = iStr "Gt"
> showInstruction Gt
> showInstruction Ge
                         = iStr "Ge"
> showInstru
tion (Cond i1 i2)
> = iConcat [iStr "Cond [2: ", shortShowInstructions 2 i1,
> iStr ", 1: ", shortShowInstructions 2 i2, iStr "]"]
```
Solution to Exercise 3.23.

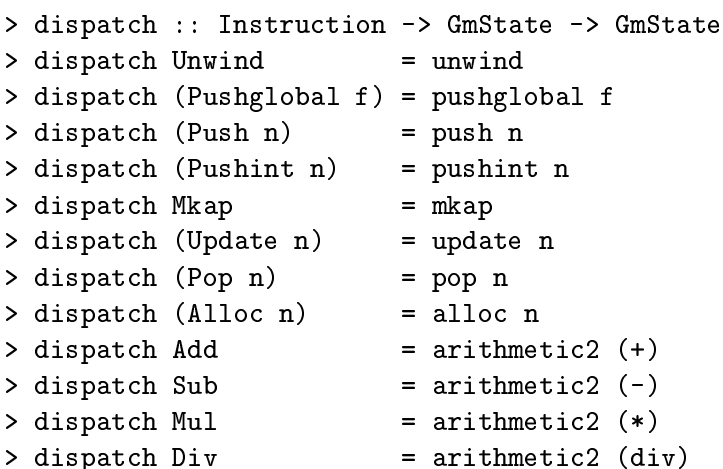

We can also do the Neg instruction.

```
> dispatch Neg = arithmetic1 negate
> dispatch Eq = = comparison (==)
> dispatch Ne = comparison (/=)
> dispatch Lt = comparison (<)
> dispatch Le = comparison (<=)
> dispatch Gt = comparison (>)
> dispatch Ge = comparison (>=)
```
We add the Eval instruction, and being a *lazy* functional programmer, I've only used the general ase.

```
> dispatch Eval = evalop
> dispatch (Cond i1 i2) = cond i1 i2
> cond :: GmCode -> GmCode -> GmState -> GmState
> 
ond i1 i2 state
> = putCode (i'++i) (putStack s state)
    where (a:s) = getStack state\geq> i' | hLookup (getHeap state) a == NNum 1 = i1 -- 1 means true
> | otherwise = i2 -- 0 means false
         i = getCode state\rightarrow> evalop :: GmState -> GmState
> evalop state
> = putCode [Unwind] (putStack [a] (putDump d' state))
> where (a:s) = getStack state
> d' = (getCode state, s): getDump state
```
We must modify the Unwind instruction, so that it performs the occasional popping operation.

```
> unwind :: GmState -> GmState
> unwind state
> = newState (hLookup heap a)
\rightarrowwhere
     (a:as) = getStack state
\geq> heap = getHeap state
> ((i', s') : d') = getDump state> newState (NNum n)
> = putCode i' (putStack (a:s') (putDump d' state))
> newState (NAp a1 a2)
> = putCode [Unwind] (putStack (a1:a:as) state)
\mathbf{R}newState (NGlobal n c)
\rightarrow| length as >= n = putCode c (putStack rs state)
> | otherwise = putCode i' (putStack (last (a:as):s') (putDump d' state))
\rightarrowwhere rs = rearrange n heap (a:as)\rightarrownewState (NInd a1)
      = putCode [Unwind] (putStack (a1:as) state)
\overline{\phantom{a}}
```
#### 2.6.5 Mark 5 solutions

```
> 
ompileR :: GmCompiler
> 
ompileR (EAp (EAp (EVar op) e1) e2) args
> | op 'elem' binaryOps = compileE (EAp (EAp (EVar op) e1) e2) args ++
> [Update n, Pop n, Unwind]
\rightarrowwhere binaryOps = map first builtInDyadic\overline{\phantom{0}}n = length args
> 
ompileR (EAp (EVar "negate") e) args
```

```
> = compileE (EAp (EVar "negate") e) args ++ [Update n, Pop n, Unwind]
> where n = length args
> 
ompileR (EAp (EAp (EAp (EVar "if") e1) e2) e3) args
> = compileE e1 args ++ [Cond (compileR e2 args) (compileR e3 args)]
> compileR e args = compileC e args ++ [Update n, Pop n, Unwind]
\overline{\phantom{0}}where n = length args
> 
ompileE :: GmCompiler
> 
ompileE (EAp (EAp (EVar op) e1) e2) args
> | op 'elem' binaryOps = compileE e2 args ++ compileE e1 args' ++ [inst]
> where binaryOps = map first builtInDyadic
> inst = aLookup builtInDyadic op (error "This can't happen")
> args' = arg0ffset 1 args
> 
ompileE (EAp (EVar "negate") e) args
> = compileE e args ++ [Neg]
> 
ompileE (EAp (EAp (EAp (EVar "if") e1) e2) e3) args
> = compileE e1 args ++ [Cond (compileE e2 args) (compileE e3 args)]
> compileE (ENum n) args = [Pushint n]
> 
ompileE (ELet re
ursive defs e)
\rightarrowargs | recursive = compileLetrec compileE defs e args
                          > | otherwise = 
ompileLet 
ompileE defs e args
\rightarrow> compileE e args = compileC e args ++ [Eval]
```
### 2.6.6 Mark 6 solutions

Solution to Exercise 3.32.

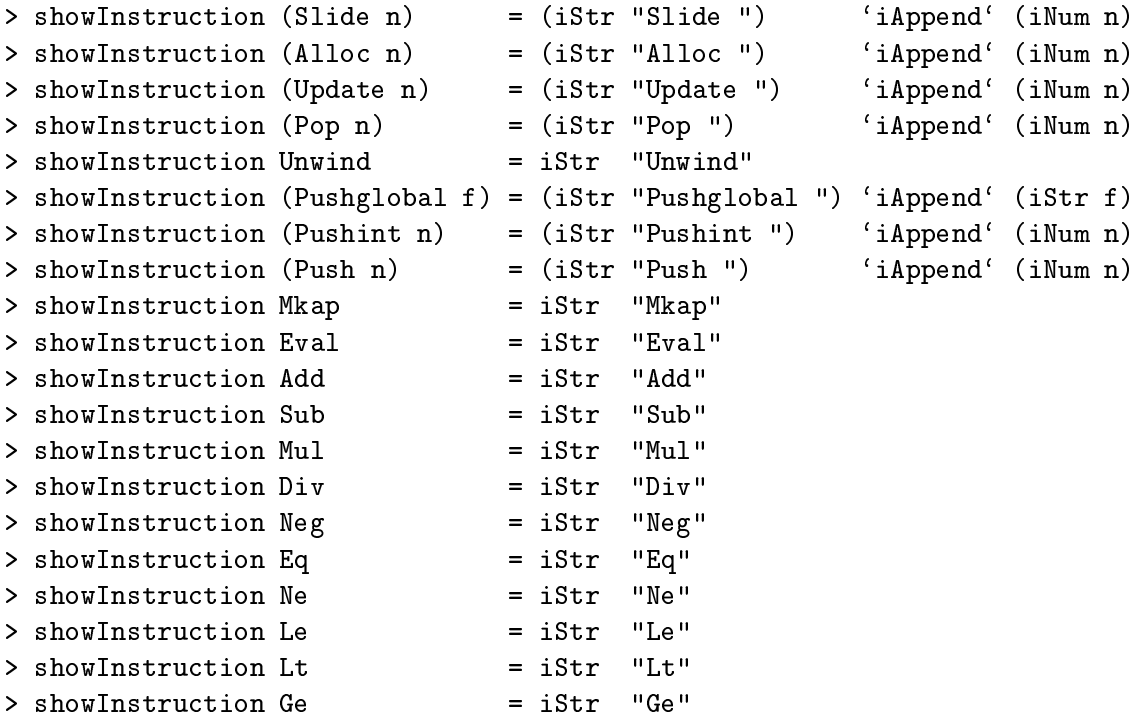

```
\mathbf{r} the contract \mathbf{r} and \mathbf{r} and \mathbf{r} and \mathbf{r} and \mathbf{r}> 'iAppend' (iNum a)
> showInstruction (Casejump nis) = (iStr "Casejump ") 'iAppend'
                                 (showAlternatives nis)
\rightarrow> showInstru
tion (Split n) = (iStr "Split ") `iAppend` (iNum n)
> showInstruction Print = iStr "Print"
> showInstru
tion (Cond i1 i2)
> = iConcat [iStr "Cond [2: ", shortShowInstructions 2 i1,
> iStr ", 1: ", shortShowInstructions 2 i2, iStr "]"]
> showAlternatives nis
> = iCon
at [iStr "[",
\mathcal{P}iInterleave (iStr ", ") (map showLabelInstructions nis),
\mathbf{r}istr "]"]
> where showLabelInstructions (tag, code)
> = iConcat [iNum tag, iStr ": ", shortShowInstructions 2 code]
```
Solution to Exercise 3.33.

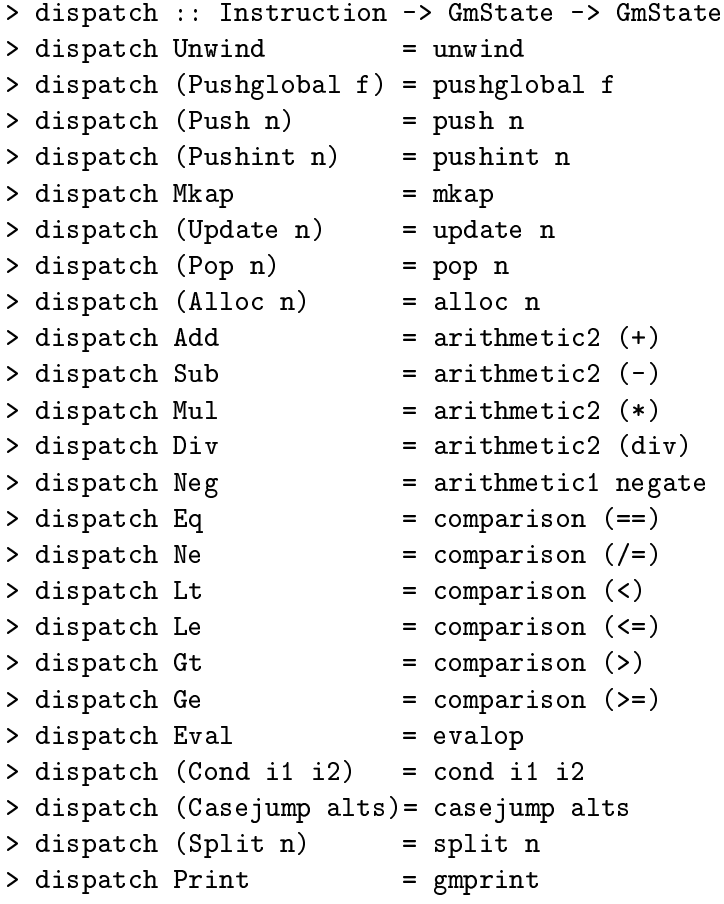

The new instructions, beginning with Case jump:

```
> 
asejump alts state
> = putCode (i ++ getCode state) state
> where (NConstr t as) = hLookup (getHeap state) (hd (getStack state))
\rightarrowi = aLookup alts t (error ("No case for constructor" ++ show t))
Next 
onsider Split
> split :: Int -> GmState -> GmState
> split j state
> = putStack (as++s) state
> where (NConstr t as) = hLookup (getHeap state) a
\rightarrow(a:s) = getStack state
Next Print
> gmprint :: GmState -> GmState -- gmprint not print, to avoid name clash
> gmprint state
> = newState (hLookup (getHeap state) a) state
\geqwhere
     newState (NConstr t as) = putOutput ("Pack{"++show t++","++ show(length as)++"}"). -- I
\rightarrow\rightarrowputCode (printcode (length as) ++ getCode state).
\overline{\phantom{0}}putStack (as++s)
    newState (NNum n) = putOutput (show n) . putStack s
\overline{\phantom{0}}newState n = error "Print of non data structure"
\rightarrow(a:s) = getStack state\geq> printcode 0 = []> print
ode (n+1) = Eval: Print: print
ode n
Finally, Pa
k
> pack :: Int -> Int -> GmState -> GmState
> pa
k t a state
> = putHeap heap' (putSta
k (addr: drop a s) state)
> where s = getStack state
> (heap', addr) = hAlloc (getHeap state) (NConstr t (take a s))
We also need to modify Unwind (again).
> unwind :: GmState -> GmState
```

```
> unwind state
> = newState (hLookup heap a)
\overline{\phantom{0}}where
\overline{\mathbf{S}}(a:as)= getStack state
      heap = getHeap state
\rightarrow> ((i', s') : d') = getDump state
```

```
> = putCode i' (putStack (a:s') (putDump d' state))
> newState (NAp a1 a2)
> = putCode [Unwind] (putStack (a1:a:as) state)
    newState (NGlobal n c)
\rightarrow> | length as >= n = putCode c (putStack rs state)
> | otherwise = putCode i' (putStack (last (a:as):s') (putDump d' state))
\rightarrowwhere rs = rearrange n heap (a:as)\mathbf{z}newState (NInd a1)
     = putCode [Unwind] (putStack (a1:as) state)
\overline{\phantom{0}}\geqnewState (NConstr t as)
> = putCode i' (putStack (a:s') (putDump d' state))
Solution to Exercise ??.
> getCode (o, i, stack, dump, heap, globals, stats) = i
> putCode i' (o, i, sta
k, dump, heap, globals, stats)
> = (o, i', stack, dump, heap, globals, stats)> getStack (o, i, stack, dump, heap, globals, stats) = stack
> putSta
k sta
k' (o, i, sta
k, dump, heap, globals, stats)
> = (o, i, sta
k', dump, heap, globals, stats)
> getDump (o, i, sta
k, dump, heap, globals, stats) = dump
> putDump dump' (o, i, sta
k, dump, heap, globals, stats)
> = (o, i, stack, dump', heap, globals, stats)
> getHeap (o, i, sta
k, dump, heap, globals, stats) = heap
> putHeap heap' (o, i, sta
k, dump, heap, globals, stats)
> = (o, i, stack, dump, heap', globals, stats)
> getGlobals (o, i, sta
k, dump, heap, globals, stats) = globals
> putGlobals globals' (o, i, stack, dump, heap, globals, stats) -- KH for exercise
> = (o, i, sta
k, dump, heap, globals', stats)
> getStats (o, i, sta
k, dump, heap, globals, stats) = stats
> putStats stats' (o, i, sta
k, dump, heap, globals, stats)
> = (o, i, stack, dump, heap, globals, stats')Solution to Exercise ??.
> 
ompile :: CoreProgram -> GmState
> 
ompile program
> = ([], initialCode, [], [], heap, globals, statInitial)
    where (heap, globals) = buildInitialHeap program\geq
```
> newState (NNum n)

```
31
```

```
> initialCode :: GmCode
> initialCode = [Pushglobal "main", Eval, Print]
> 
ompileC :: GmCompiler
> compileC (EConstr t 0) args = [Pack t 0]
> compileC (EVar v) args | v 'elem' (aDomain args) = [Push n]
\rightarrow| otherwise = [Pushglobal v]
\rightarrowwhere n = aLookup args v (error ")
> compileC (ENum n) args = [Pushint n]
> 
ompileC (ELet re
ursive defs e)
\overline{\phantom{a}}args | recursive = compileLetrec compileC defs e args
\rightarrow> | otherwise = 
ompileLet 
ompileC defs e args
> 
ompileC (EAp e1 e2) args
  | saturatedCons spine = compileCS (reverse spine) args
\rightarrow| otherwise = compileC e2 args ++ compileC e1 (argOffset 1 args) ++ [Mkap]\rightarrow\overline{\phantom{0}}where spine = makeSpine (EAp e1 e2)
           saturatedCons (EConstr t a:es) = a == length es
\rightarrowsaturate dCons (e:es) = False
\overline{\phantom{a}}> makeSpine (EAp e1 e2) = makeSpine e1 ++ [e2]
> makeSpine e = [e]
> compileCS [EConstr t a] args = [Pack t a]
> 
ompileCS (e:es) args = 
ompileC e args ++
\rightarrow> 
ompileCS es (argOffset 1 args)
> 
ompileE :: GmCompiler
> 
ompileE (EAp (EAp (EVar op) e1) e2) args
> | op 'elem' binaryOps = compileE e2 args ++ compileE e1 args' ++ [inst]
\geqwhere binaryOps = map first builtInDyadic> inst = aLookup builtInDyadic op (error "This can't happen")
> args' = arg0ffset 1 args
> 
ompileE (EAp (EVar "negate") e) args
> = compileE e args ++ [Neg]
> 
ompileE (EAp (EAp (EAp (EVar "if") e1) e2) e3) args
> = compileE e1 args ++ [Cond (compileE e2 args) (compileE e3 args)]
> compileE (ENum n) args = [Pushint n]
> 
ompileE (ELet re
ursive defs e)
\rightarrowargs | recursive = compileLetrec compileE defs e args
                               > | otherwise = 
ompileLet 
ompileE defs e args
> 
ompileE (ECase e as) args = 
ompileE e args ++
                                 [Casejump (compileAlts compileE' as args)]
> compileE e args = compileC e args ++ [Eval]
```
2.6.7 Mark 6: solutions

Solution to Exercise ??.

```
> getOutput (o, i, sta
k, dump, vsta
k, heap, globals, stats) = o
> putOutput o' (o, i, sta
k, dump, vsta
k, heap, globals, stats)
> = (o', i, stack, dump, vstack, heap, globals, stats)
> getCode (o, i, stack, dump, vstack, heap, globals, stats) = i
> putCode i' (o, i, sta
k, dump, vsta
k, heap, globals, stats)
> = (o, i', stack, dump, vstack, heap, globals, stats)
> getStack (o, i, stack, dump, vstack, heap, globals, stats) = stack
> putStack stack' (o, i, stack, dump, vstack, heap, globals, stats)
> = (o, i, sta
k', dump, vsta
k, heap, globals, stats)
> getDump (o, i, stack, dump, vstack, heap, globals, stats) = dump
> putDump dump' (o, i, sta
k, dump, vsta
k, heap, globals, stats)
> = (o, i, stack, dump', vstack, heap, globals, stats)
> getHeap (o, i, sta
k, dump, vsta
k, heap, globals, stats) = heap
> putHeap heap' (o, i, sta
k, dump, vsta
k, heap, globals, stats)
> = (o, i, stack, dump, vstack, heap', globals, stats)
> getGlobals (o, i, stack, dump, vstack, heap, globals, stats) = globals
> putGlobals globals' (o, i, stack, dump, heap, globals, stats) -- KH for exercise
> = (o, i, sta
k, dump, heap, globals', stats)
> getStats (o, i, stack, dump, vstack, heap, globals, stats) = stats
> putStats stats' (o, i, sta
k, dump, vsta
k, heap, globals, stats)
> = (o, i, stack, dump, vstack, heap, globals, stats')> primitive1 :: (Int -> Int) -- operator
\rightarrow> -> (GmState -> GmState) -- state transition
\rightarrow> primitive1 op state
> = putVStack (op n: ns) state
> where (n:ns) = getVStack state
> primitive2 :: (Int -> Int -> Int) -- operator
                > -> (GmState -> GmState) -- state transition
\mathbf{S}\rightarrow> primitive2 op state
> = putVSta
k (op n0 n1: ns) state
> where (n0:n1:ns) = getVStack state> arithmetic1 = primitive1
> arithmeti
2 = primitive2
```

```
33
```

```
> 
omparison op = primitive2 op'
> where op' x y | op x y = 2 -- 2 is the tag of True
\rightarrow| otherwise = 1 -- 1 is the tag of False
```
Solution to Exercise ??.

```
> showInstru
tion (Slide n) = (iStr "Slide ") `iAppend` (iNum n)
> showInstru
tion (Allo
 n) = (iStr "Allo
 ") `iAppend` (iNum n)
> showInstru
tion (Update n) = (iStr "Update ") `iAppend` (iNum n)
> showInstru
tion (Pop n) = (iStr "Pop ") `iAppend` (iNum n)
> showInstruction Unwind = iStr "Unwind"
> showInstruction (Pushglobal f) = (iStr "Pushglobal ") 'iAppend' (iStr f)
> showInstruction (Pushint n) = (iStr "Pushint ") 'iAppend' (iNum n)
> showInstruction (Push n)
                                = (iStr "Push")
                                                       'iAppend' (iNum n)
> showInstruction Mkap
                                = iStr "Mkap"
> showInstruction Eval = iStr "Eval"
> showInstruction Add = iStr "Add"
                                = iStr
> showInstruction Sub
                               = iStr "Sub"
> showInstruction Mul
                                = iStr
                                       -MM_{11}] ''> showInstruction Div = iStr "Div"
> showInstruction Neg = iStr "Neg"
> showInstruction Eq = iStr "Eq"
> showInstruction Ne = iStr "Ne"
> showInstruction Le = iStr "Le"
> showInstru
tion Ge = iStr "Ge"
                                        "Ge"= iStr "Gt"
> showInstruction Gt
> showInstruction (Pack t a) = ((iStr "Pack ") 'iAppend' (iNum t))
                                                       'iAppend' (iNum a)
\rightarrow> showInstruction (Casejump nis) = (iStr "Casejump ") 'iAppend'
                                  (showAlternatives nis)
\sim 100 \sim 100 \sim 100 \sim 100 \sim 100 \sim 100 \sim 100 \sim 100 \sim 100 \sim 100 \sim 100 \sim 100 \sim 100 \sim 100 \sim 100 \sim 100 \sim 100 \sim 100 \sim 100 \sim 100 \sim 100 \sim 100 \sim 100 \sim 100 \sim 
> showInstru
tion (Split n) = (iStr "Split ") `iAppend` (iNum n)
> showInstruction Print = iStr "Print"
> showInstruction Mkbool = iStr "Mkbool"
> showInstruction Mkint = iStr "Mkint"
> showInstruction (Pushbasic n) = iStr "Pushbasic" 'iAppend' (iNum n)
> showInstruction Return = iStr "Return"
> showInstruction (Cond t f) = (iStr "Cond ") 'iAppend'
\rightarrow(showAlternatives [(2,t),(1,f)]> dispatch :: Instruction -> GmState -> GmState
> dispatch Unwind = unwind
> dispat
h (Pushglobal f) = pushglobal f
> dispat
h (Push n) = push n
> dispat
h (Pushint n) = pushint n
> dispatch Mkap = mkap
```

```
> dispat
h (Update n) = update n
> dispat
h (Pop n) = pop n
> dispat
h (Allo
 n) = allo
 n
> dispatch Add = arithmetic2 (+)
> dispat
h Sub = arithmeti
2 (-)
> dispat
h Mul = arithmeti
2 (*)
> dispatch Div = arithmetic2 (div)
> dispat
h Neg = arithmeti
1 negate
\blacksquare dispatch (=) dispatch (=) dispatch (=) dispatch (=) dispatch (=) dispatch (=) dispatch (=) dispatch (=) dispatch (=) dispatch (=) dispatch (=) dispatch (=) dispatch (=) dispatch (=) dispatch (=) dispatch (=) dispat
> dispatch Ne = comparison (/=)
> dispatch Lt = comparison (<)
> dispatch Le = comparison (<=)
> dispatch Gt = comparison (>)
> dispatch Ge = comparison (>=)
> dispatch Eval = evalop
> dispatch (Cond i1 i2) = cond i1 i2
> dispat
h (Casejump alts)= 
asejump alts
> dispat
h (Split n) = split n
> dispatch Print = gmprint
> dispatch Mkbool = mkbool
> dispatch Mkint
                        = mkint
> dispatch Get = get
> dispatch (Pushbasic n) = pushbasic n
> dispatch Return = gmreturn
> dispatch (Pack t a) = pack t a -- KH
> gmreturn :: GmState -> GmState
> gmreturn state
> = putDump d (putStack (a:s') (putCode i' state))
> where (a:s) = getStack state
> ((i', s') : d) = getDump stateWe also change the Eval instruction.
> step (o, Eval:i, a:s, d, v, heap, globals, stats)
> = newState (hLookup heap a)
\mathbf{z}where
    newState (NNum n) = (o, i, a:s, d, v, heap, globals, stats)
\rightarrow\geqnewState (NConstr t as) = (o, i, a:s, d, v, heap, globals, stats)> newState n = (o, [Unwind], [a], (i,s):d, v, heap, globals, stats)
> step state = dispat
h i (putCode is state)
\ddot{\phantom{1}}where (i:is) = getCode state> mkbool :: GmState -> GmState
> mkbool state
> = putStack (a:getStack state) (putVStack v (putHeap heap' state))
> where (heap', a) = hAlloc (getHeap state) (NConstr x [])
\rightarrow(x : v) = getVStack state
```
```
> mkint :: GmState -> GmState
> mkint state
> = putStack (a:getStack state) (putVStack v (putHeap heap' state))
> where (heap', a) = hAlloc (getHeap state) (NNum x)
          (x : v) = getVStack state
\rightarrow> get :: GmState -> GmState
> get state
> = newState (hLookup (getHeap state) a) (putStack s state)
> where newState (NConstr n []) = putVStack (n:v)> newState (NNum n) = putVStack (n:v)
> newState (NInd a') = newState (hLookup (getHeap state) a')
> newState n = error "Get of a non-number or bool"
> v = getVStack state
\mathbf{z}(a:s) = getStack state> cond :: GmCode -> GmCode -> GmState -> GmState
> 
ond t f state
> {- KH -- this looks bogus -- we should have NConstr 1 0 on the A Stack!
> = putCode i (putVStack v state)
> where (x : v) = getVStack state> i | x == 1 = f + f getCode state - - 1 is the tag of False
> | otherwise = t ++ getCode state -- 2 is the tag of True
> KH -}
> = casejump [(1,f),(2,t)] state
> {- KH Se
tion ends here! -}
> pushbasic :: Int -> GmState -> GmState
> pushbasic n state
> = putVStack (n:getVStack state) state
```
We also need to adjust comparison, so that it now returns a "boolean" on the value stack.

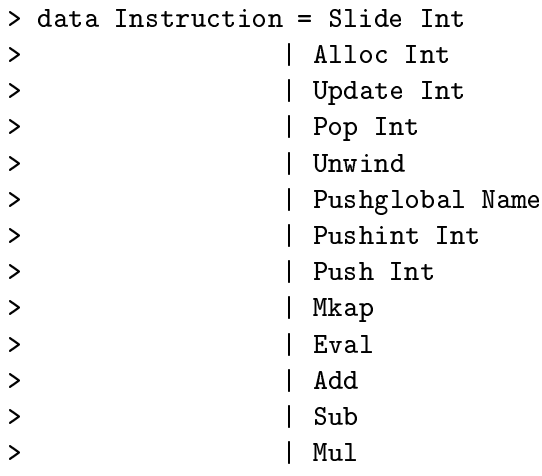

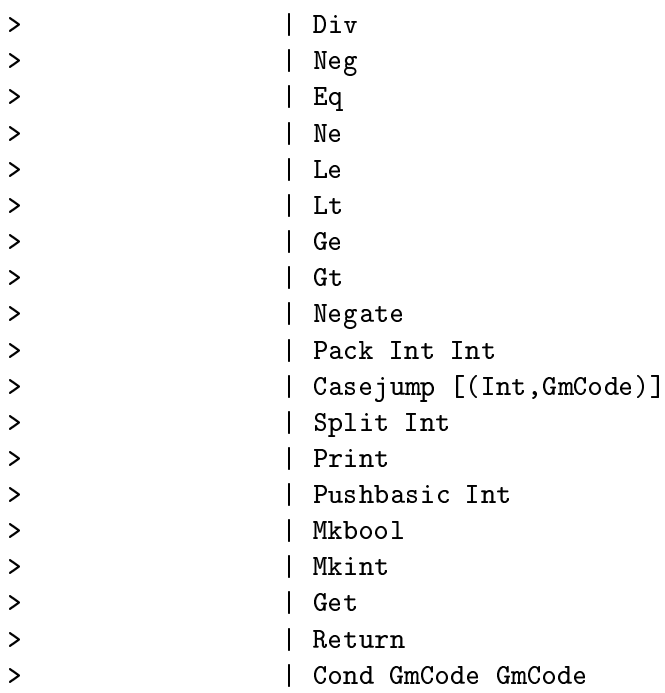

The cases for local definitions and case iumps remain the same as they were in the Mark 5 ma
hine.

```
> 
ompileR :: GmCompiler
> 
ompileR (EAp (EAp (EVar op) e1) e2) args
\geq> | op `elem` binaryOps = 
ompileE (EAp (EAp (EVar op) e1) e2) args ++
          [Update n, Pop n, Unwind]
\rightarrow> where binaryOps = map first builtInDyadic
\mathbf{z}n = length args> 
ompileR (EAp (EVar "negate") e) args
> = compileE (EAp (EVar "negate") e) args ++ [Update n, Pop n, Unwind]
> where n = length args
> 
ompileR (EAp (EAp (EAp (EVar "if") e1) e2) e3) args
> = compileE e1 args ++ [Cond (compileR e2 args) (compileR e3 args)]
> 
ompileR (ELet re
ursive defs e)
                         env | recursive = compileLetrec compileR defs e env
\rightarrow> | otherwise = 
ompileLet 
ompileR defs e env
\rightarrow> 
ompileR (ECase e as) env = 
ompileE e env ++
> [Case\text{ jump (compileAlts compileR'} as\text{ env})]> compileR e args = compileC e args ++ [Update n, Pop n, Unwind]
> where n = length args
```
We will also need compileR' to compile code for alternatives that are compiled using the  $\mathcal{R}$ s
heme.

> compileR' n expr env = [Split n] ++ compileR expr env

```
> 
ompileE :: GmCompiler
> 
ompileE (EAp (EAp (EVar op) e1) e2) args
> | op 'elem'["+", "-", "*", "/"]
\geq= compileB (EAp (EAp (EVar op) e1) e2) args ++ [Mkint]
> | op 'elem' ["==", "<sup>*+"</sup>, "<", "<=", ">", ">="]
   = compileB (EAp (EAp (EVar op) e1) e2) args ++ [Mkbool]
\geq> 
ompileE (EAp (EVar "negate") e) args
> = compileB (EAp (EVar "negate") e) args ++ [Mkint]
> 
ompileE (EAp (EAp (EAp (EVar "if") e1) e2) e3) args
> = compileB e1 args ++ [Cond (compileE e2 args) (compileE e3 args)]
> compileE (ENum n) args = [Pushint n]
> 
ompileE (ELet re
ursive defs e)
\rightarrowargs | recursive = compileLetrec compileE defs e args
\overline{\phantom{a}}> | otherwise = 
ompileLet 
ompileE defs e args
> 
ompileE (ECase e as) args = 
ompileE e args ++
                                 [Casejump (compileAlts compileE' as args)]
> 
ompileE e args = 
ompileC e args ++ [Eval℄
```
In the Mark 5 machine, we will only work with a restricted set of operators. We record the salient information in stri
tOperators.

```
> strictOperators :: ASSOC Name (Instruction, Int)
> stri
tOperators
> = [('++", (Add, 2)), ('--", (Sub, 2)), ('++", (Mul, 2)), ('*/", (Div, 2)),\mathbf{r}("negate", (Neg, 1)),
      ("==", (Eq, 2)), ("==", (Ne, 2)), (">=", (Ge, 2)),\rightarrow('')'', (\text{Gt}, 2), ('<='', (\text{Le}, 2)), ('<='', (\text{Lt}, 2))]\mathbf{S}> 
ompileB (EAp (EAp (EAp (EVar "if") e1) e2) e3) env
> = 
ompileB e1 env ++
> [Cond (compileB e2 env) (compileB e3 env)]
> compileB (ENum n) env = [Pushbasic n]
> 
ompileB (EAp (EAp (EVar "+") e1) e2) env
> = compileB e2 env ++ compileB e1 env ++ [Add]
> 
ompileB (EAp (EAp (EVar "-") e1) e2) env
> = compileB e2 env ++ compileB e1 env ++ [Sub]
> 
ompileB (EAp (EAp (EVar "*") e1) e2) env
> = compileB e2 env ++ compileB e1 env ++ [Mul]
> 
ompileB (EAp (EAp (EVar "/") e1) e2) env
> = compileB e2 env ++ compileB e1 env ++ [Div]
> 
ompileB (EAp (EAp (EVar "==") e1) e2) env
> = compileB e2 env ++ compileB e1 env ++ [Eq]
> 
ompileB (EAp (EAp (EVar "~=") e1) e2) env
```

```
> = compileB e2 env ++ compileB e1 env ++ [Ne]
> 
ompileB (EAp (EAp (EVar ">") e1) e2) env
> = compileB e2 env ++ compileB e1 env ++ [Gt]
> 
ompileB (EAp (EAp (EVar ">=") e1) e2) env
> = compileB e2 env ++ compileB e1 env ++ [Ge]
> 
ompileB (EAp (EAp (EVar "<") e1) e2) env
> = compileB e2 env ++ compileB e1 env ++ [Lt]
> 
ompileB (EAp (EAp (EVar "<=") e1) e2) env
> = compileB e2 env ++ compileB e1 env ++ [Le]
> 
ompileB (EAp (EVar "negate") e) env
> = compileB e env ++ [Neg]
```
It is possible to compile code to propagate the *B*-scheme through local definitions.

```
> 
ompileB (ELet re
ursive defs e)
> env | recursive = compileLetrec compileB defs e env
> | otherwise = 
ompileLet 
ompileB defs e env
```
Finally we give a default case, which is used if none of the above special cases arises.

> compileB e env = compileE e env ++ [Get]

This on
ludes the presentation of the Mark 7 ma
hine.

## Chapter <sup>3</sup>

# TIM: the three-instruction machine

#### $3.1$ Mark 2: Adding arithmetic

We present the extra code required for adding arithmetic, incorporating everything up to Exercise 4.8.

### Compilation rules

Here are the ompilation s
hemes orresponding to Figure 4.2. The only additions are extra rules for conditionals which are discussed in Exercises 4.7 and 4.8.

```
> compileR e env | isBasicOp e = compileB e env [Return]
> compileR e env | isCondOp e = compileB kCond env [Cond il1 il2]
\rightarrow> (kCond, kThen, kElse) = unpa
kCondOp e
> il1 = compileR kThen env
                  il2 = compileR kElse env
\rightarrow\rightarrow> 
ompileR (EAp e1 e2) env = Push (
ompileA e2 env) : 
ompileR e1 env
> compileR (EVar v) env = [Enter (compileA (EVar v) env)]
> compileR (ENum n) env = [PushV (IntVConst n), Return]
> compileR e env = error "compileR: can't do this yet"
```
The  $\mathcal{B}$  compilation scheme has a case for each form of specially-recognised operation.

```
> 
ompileB e env 
ont
\geq| isBinOp e = compileB e2 env (compileB e1 env (Op op : cont))
> where
\mathbf{r}(e1, op, e2) =unpackBinOp e
\overline{\phantom{a}}> 
ompileB e env 
ont
> | isUnOp e = compileB e1 env (Op op : cont)
\rightarrow> where
```

```
> (op,e1) = unpackUnOp e
\rightarrow> 
ompileB (ENum n) env 
ont = PushV (IntVConst n) : 
ont
> compileB e env cont = Push (Code cont) : compileR e env
```
#### New state transitions

New state transitions need to be provided for the new instructions:

```
> step ([Return], fptr, (instr',fptr'):stack, vstack,
> dump, heap, 
store, stats)
> = (instr', fptr', stack, vstack, dump, heap, cstore, stats)
> step ((PushV FramePtr:instr), (FrameInt n), stack, vstack,
\mathbf{z}dump, heap, cstore, stats)
> = (instr, FrameInt n, stack, n: vstack, dump, heap, cstore, stats)
> step ((PushV (IntVConst n):instr), fptr, stack, vstack,
> dump, heap, 
store, stats)
> = (instr, fptr, stack, n: vstack, dump, heap, cstore, stats)
> step ([Cond il1 il2], fptr, stack, b:vstack, dump, heap, cstore, stats)
> = (instr', fptr, stack, vstack, dump, heap, cstore, stats)
\rightarrowwhere
> instr' | numToBool b = il1 -- True
\overline{\phantom{a}}| otherwise = il2
                                    -- False
> step ((Op op:instr), fptr, stack, vstack, dump, heap, cstore, stats)
> = (instr, fptr, stack, performOp op vstack, dump, heap, cstore, stats)
```
All the old transitions are exactly as before, except that IntConst is now a possible timAMode

```
> step ((Take n:instr), fptr, stack, vstack, dump, heap, cstore, stats)
> | length stack >= n = (instr, fptr', drop n stack, vstack, dump, heap', cstore, stats)
> | otherwise = error "Too few args for Take instruction"
> where (heap', fptr') = fAlloc heap (take n stack)
> step ([Enter am], fptr, stack, vstack, dump, heap, cstore, stats)
> = (instr', fptr', stack, vstack, dump, heap, cstore, stats)
> where (instr', fptr') = amToClosure am fptr heap cstore
> step ((Push am:instr), fptr, stack, vstack, dump, heap, cstore, stats)
> = (instr, fptr, amToClosure am fptr heap cstore : stack,
\mathbf{S}vstack, dump, heap, cstore, stats)
```
We define a stub function, step3 (for the Mark 3 machine), to fall through to, so that subsequent increments to the step function can be done without copying all the code again.

```
> step state = step3 state
> step3 state = error "Unknown instruction"
```
### **Built-in functions**

Auxilliary functions deal with recognising, unpacking, executing and showing primitives:

```
> isBasi
Op :: CoreExpr -> Bool
> isBasi
Op e = isBinOp e || isUnOp e
>
> isBinOp :: CoreExpr -> Bool
> isBinOp (EAp (EAp (EVar op) e1) e2) = isOp op
> isBinOp e = False
\rightarrow> unpa
kBinOp (EAp (EAp (EVar op) e1) e2) = (e1, mkOp op, e2)
\rightarrow> isUnOp :: CoreExpr -> Bool
> isUnOp (EAp (EVar op) e1) = isOp op
> isUnOp e = False
> unpa
kUnOp (EAp (EVar op) e1) = (mkOp op, e1)
\rightarrow> isCondOp :: CoreExpr -> Bool
> isCondOp (EAp (EAp (EAp (EVar "if") kCond) kThen) kElse) = True
> isCondOp e = False
> unpa
kCondOp (EAp (EAp (EAp (EVar "if") kCond) kThen) kElse) = (kCond,kThen,kElse)
> isOp :: Name -> Bool
> isOp op_name = elem op_name (map fst builtIns)
\rightarrow> mkOp :: Name -> Op
> mkOp op_name = aLookup builtIns op_name (error ("Unknown operator "
\ddot{\phantom{1}}> ++ op_name))
\rightarrow> showOp :: Op -> Iseq
> showOp op = iStr (hd [name | (name, op') <- builtIns, op == op']) -- KH
> builtIns = [ ("+", Add), ("-", Sub), ("*", Mult), ("/", Div),
\mathbf{L}> ("negate", Neg),
                  (">", Gr), (">="", GrEq), ("<", Lt", Lt), ("<=", LtEq),\overline{\phantom{a}}("==", Eq), (""="", NotEq)\rightarrow\overline{1}\overline{\phantom{a}}the contract of the contract of the contract of the contract of the contract of the contract of the contract of
> performOp :: Op -> TimValueStack -> TimValueStack
```

```
> performOp Add (a:b:vs) = (a+b:vs)
> performOp Sub (a:b:vs) = (a-b:vs)
> performOp Mult (a:b:vs) = (a*b:vs)
> performOp Div (a:b:vs) = (a 'div' b:vs)
> performOp Neg (a:vs) = (-a:vs)> performOp Gr (a:b:vs) = (boolToNum (a>b) : vs)
> performOp GrEq (a:b:vs) = (boolToNum (a>=b) : vs)
> performOp Lt (a:b:vs) = (boolToNum (a<br/>6) : vs)
> performOp LtEq (a:b:vs) = (boolToNum (a<=b) : vs)
> performOp Eq (a:b:vs) = (boolToNum (a==b) : vs)
> performOp NotEq (a:b:vs) = (boolToNum (a/=b) : vs)
```
boolToNum and numToBool give the encoding of booleans as numbers.

```
> boolToNum True = 2
> boolToNum False = 1
> numToBool 1 = False
> numToBool 2 = True
> numToBool n = error ("numToBool: unexpe
ted number " ++ shownum n)
```
### New printing facilites

Extra functionality needs to be provided in showInstruction for displaying the new instructions and addressing modes.

```
> showInstruction d (Take m) = (iStr "Take ") 'iAppend' (iNum m)
> showInstruction d (Enter x) = (iStr "Enter ") 'iAppend' (showArg d x)
> showInstruction d (Push x) = (iStr "Push ") 'iAppend' (showArg d x)
> showInstruction d (PushV x) = (iStr "PushV ") 'iAppend' (showVArg d x)
> showInstru
tion d Return = (iStr "Return")
> showInstruction d (Op op) = (iStr "Op ") 'iAppend' (showOp op)
> showInstru
tion d (Cond il1 il2)
> = iConcat [iStr "Cond ",
\overline{\phantom{0}}iIndent (iConcat [showInstructions d il1, iNewline,
                                  showInstructions d il2])
\rightarrow\Box\rightarrow
```
Just as with step we fall through the Mark 3 machine if there is no match. For now, showInstructions3 just fails.

```
> showInstru
tion d i = showInstru
tion3 d i
> showInstru
tion3 d i = error "Unknown instru
tion"
> showVArg d FramePtr = iStr "FramePtr"
> showVArg d (IntVConst n) = iStr "IntVConst " `iAppend` (iNum n)
```
showValueStack is redefined to print the value stack.

```
> showValueStack vstack
> = iConcat [iStr "Val stack: [",
> iIndent (iInterleave (iStr ",") (map iNum vstack)),
                iStr "]", iNewline
\mathbf{z}\overline{1}\ddot{\phantom{1}}
```
## 3.2 Mark 3: Letre expressions

We need a new instruction data type, adding an extra argument to Take, and adding the new Move instruction.

```
> data Instru
tion = Take Int Int
\rightarrow> | Push TimAMode
\rightarrow> | PushV ValueAMode
\overline{\phantom{0}}| Enter TimAMode
> | Enter TimAMode
\mathbf{z}> | Return
\rightarrow> | Op Op
\ddot{\phantom{1}}| Cond [Instruction] [Instruction]
                          > | Move Int TimAMode
\rightarrow
```
## 3.2.1 Compilation

The modifications to the compiler are mostly straightforward. compileSC generates a modified Take instruction.

```
> 
ompileSC env (name, args, body)
> = (name, Take d no_of_args : instructions)
\rightarrow> where
> (d, instructions) = compileR body (arg_env ++ env) no_of_args
\rightarrowarg\_env = zip2 args (map Arg [1..])\rightarrow> no_of_args = length args
```
The interesting bit of compileR is the case for  $let(rec)$  expressions.

```
> 
ompileR (ELet isre
 defs body) env d
> = (d', move_instrs ++ il)(dn, move_instrs) = mapAccum1\rightarrow\rightarrow> make_move_instr (d+no_of_defs)
\rightarrow> (zip2 defs frame_slots)
> (d', il) = 
ompileR body new_env dn
\overline{\phantom{a}}\overline{\phantom{0}}> new_env = zip2 names (map mkIndMode frame_slots) ++ env
```

```
no_of\_defs = length defs\geqnames = [name | (name, rhs) < -defs]\rightarrow\overline{\phantom{1}}frame_slots = [d+1..d+no_of_defs]\rightarrowmake_move_instr d ((name, rhs), frame_slot)
\rightarrow= (d', Move frame_slot am) where (d', am) = compileA rhs rhs_env d
\rightarrow\rightarrow\rightarrowrhs<sub>-</sub>env | not isrec = env
\rightarrowl isrec
                                   = new env
```
The other cases are as before, extended with additional plumbing. The main other interesting point is the special case for conditionals. Since only one branch can execute, we can overlap the frame slots used in each branch.

```
> compileR e env d | isBasicOp e = compileB e env (d, [Return])
> compileR e env d | isCondOp e = compileB kCond env (dmax, [Cond il1 il2])
\mathbf{z}where
\rightarrow(kCond, kThen, kElse) = unpackCondOp e\rightarrow(d1, i11) = compileR kThen env d
\rightarrow(d2, i12) = compileR kElse env d
\geqdmax = maximum [d1, d2]\rightarrow> compileR (EAp e1 e2) env d
   = (d2, Push am : i1)\rightarrow\rightarrowwhere
\rightarrow(d1, am) = compiled. e2 env d(d2, 11) = compileR e1 env d1
\rightarrow\rightarrowenv d = (d1, [Enter am])> compileR (EVar v)
\rightarrowwhere
\rightarrow(d1, am) = compileA (EVar v) env d\rightarrow> compileR (ENum n)
                            env d = (d, [PushV (IntVConst n), Return])env d = error "compileR: can't do this yet"
> compileR e
```
The modifications to compileA add the extra plumbing.

> compileA (EVar v) env d = (d, aLookup env v (error ("Unknown variable "  $++ v))$  $\mathbf{z}$  $\rightarrow$ > compileA (ENum n) env d = (d, IntConst n) > compileA e env d = (d1, Code il) where (d1, il) = compileR e env d

The  $\mathcal{B}[\mathbb{I}]$  compilation scheme has a case for each form of specially-recognised operation.

> compileB e env (d, cont) > | isBinOp e = compileB e2 env (compileB e1 env (d, Op op:cont))

```
\geqwhere
\rightarrow> (e1,op,e2) = unpa
kBinOp e
\rightarrow> 
ompileB e env (d,
ont)
> | isUnOp e = compileB e1 env (d, Op op:cont)
> where
\rightarrow> (op,e1) = unpa
kUnOp e
\rightarrow> 
ompileB (ENum n) env (d,
ont) = (d, PushV (IntVConst n) : 
ont)
> 
ompileB e env (d, 
ont) = (d1, Push (Code 
ont) : il)
\rightarrow(d1, i1) = compileR e env d
```
#### $3.2.2$ New state transitions

We express the new state transitions by redefining step3 which was left as a fall-through from the Mark 2 ma
hine. We need to add transitions for Take and Move.

The Take instruction initialises the as-yet-unused frame slots with dummy\_closure. In a real implementation, of ourse, these slots ould be left uninitialised.

```
> step3 ((Take tot n : instr), fptr, stack, vstack, dump, heap, cstore, stats)
> | length stack >= n = (instr, fptr', drop n stack, vstack, dump, heap', cstore, stats)
> | otherwise = error "Too few args for Take instruction"
> where (heap', fptr') = fAlloc heap frame_cts
\overline{\phantom{a}}where
                               frame\_cts = take n stack ++\rightarrow\overline{\phantom{a}}take (tot-n) (repeat dummy_closure)
\ddot{\phantom{1}}dummy\_closure = ([], FrameNull)
```
The Move instruction is straightforward. It uses amToClosure again.

```
> step3 ((Move n am : instr), fptr, stack, vstack, dump, heap, cstore, stats)
> = (instr, fptr, stack, vstack, dump, heap', cstore, stats)
> where heap' = fUpdate heap fptr n (amToClosure am fptr heap cstore)
```
Finally, we add a fall-through case for the Mark 4 machine:

```
> step3 state = step4 state
> step4 state = error "Can't do this instruction yet"
```
#### $3.2.3$ **Printing**

We need extra cases for showInstruction3, with the usual fall-through to showInstruction4.

```
> showInstru
tion3 d (Take tot n)
> = iConcat [iStr "Take ", iNum tot, iStr " ", iNum n]
> showInstru
tion3 d (Move n am)
> = iConcat [iStr "Move ", iNum n, iStr " ", showArg d am]
> showInstru
tion3 d i = showInstru
tion4 d i
> showInstruction4 d i = error "Unknown instruction"
```
## 3.3 Mark 4: Updating

We present only the completed code for the developments of this section.

We need to extend the instruction type yet again, to add the instructions PushMarker and UpdateMarkers.

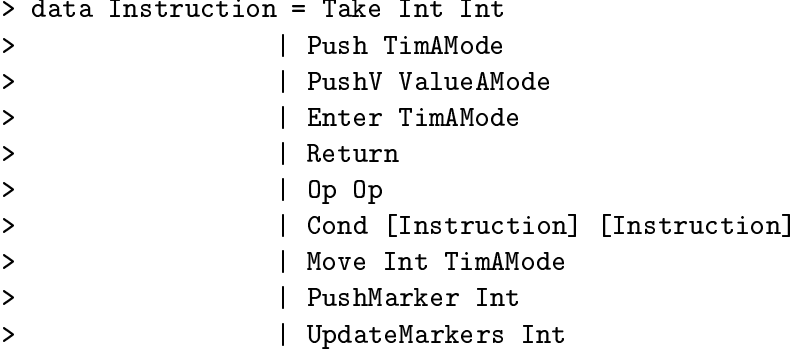

## 3.3.1 Compilation

The only change to compileSC is to add the UpdateMarkers instruction before the Take.

```
> 
ompileSC env (name, args, body)
> = (name, UpdateMarkers no_of_args : Take d no_of_args : instructions)
\rightarrow> where
\overline{\phantom{0}}(d, instructions) = compileR body (\arg_{e} env + \varphi) no_of_args
      arg_{env} = zip2 args (map Arg [1..])\mathbf{z}\rightarrow> no_of_args = length args
```
The differences to compileR are:

- it builds self-updating closures for  $let(rec)$ -bound variables, and uses compileAL to generate the right-hand side.
- it generates non-updating indirection addressing modes for of  $let(rec)$ -bound variables.
- it makes non-trivial arguments of function calls behave just as if they were let-bound to a new variable, and that variable passed in the call, using compileAL.

```
> compileR (ELet isrec defs body) env d
\, >= (d', \text{ move_instrs ++ il})\rightarrowwhere
\rightarrow(dn, move instrs) = mapAccum1\rightarrowmake_move_instr (d+no_of_defs)
                                       (zip2 defs frame_slots)
\rightarrow\rightarrow(d', il) = compileR body new_env dn\rightarrownew_env = zip2 names (map mkIndMode frame_slots) ++ env
\rightarrow\rightarrowno_of\_defs = length defsnames = [name | (name, rhs) < -defs]\rightarrow\ddot{\phantom{1}}frame_slots = [d+1..d+no_of_defs]\rightarrow\mathbf{z}make_move_instr d ((name, rhs), frame_slot)
\geq= (d', Move frame_slot am)
\mathbf{L}where (d', am) = compileAL rhs frame_slot rhs_env d
\rightarrow\rightarrowrhs env | not isrec = env| isrec
\rightarrow= new_env
\rightarrow> compileR e env d | isBasicOp e = compileB e env (d, [Return])
> compileR e env d | isCondOp e = compileB kCond env (dmax, [Cond il1 il2])
\rightarrowwhere
\rightarrow(kCond, kThen, kElse) = unpackCond0p e\rightarrow(d1, i11) = compileR kThen env d
                            (d2, i12) = compileR kElse env d
\overline{\phantom{a}}\rightarrowdmax = maximum [d1, d2]\rightarrow> compileR (EAp e1 e2) env d
   | isAtomicExpr e2 = (d1, Push (compileA e2 env) : il)
\geq\rightarrowwhere
\mathbf{L}(d1, i1) = compileR e1 env d
\rightarrow> compileR (EAp e1 e2) env d -- Non-atomic argument e2
> = (d2, Move (d+1) am : Push (Code [Enter (Arg (d+1))]) : il)\rightarrowwhere
\rightarrow(d1, am) = compileAL e2 (d+1) env (d+1)(d2, i1) = compileR e1 env d1
\rightarrow> compileR (EVar v)
                            env d = (d, [Enter (compileA (EVar v) env)])\rightarrowenv d = (d, [PushV (IntVConst n), Return])
> compileR (ENum n)
> compileR e
                             env d = error "compileR: can't compile this!"
```
The auxiliary function idAtomicExpr picks out variables and constants. It is called from the EAp case of compileR.

compileB is unchanged. compileA no longer needs a case for anything other than variables and numbers, nor does it need a frame-usage argument or result.

```
> 
ompileA (EVar v) env = aLookup env v (error ("Unknown variable "
\rightarrow\rightarrow \rightarrow v) \rightarrow v) 
> 
ompileA (ENum n) env = IntConst n
```
ompileAL is new. It follows the ompilation s
heme given in Figure 4.4.

```
> 
ompileAL (ENum n) upd_slot env d = (d, IntConst n)
> 
ompileAL e upd_slot env d = (d1, Code (PushMarker upd_slot: il))
\rightarrowwhere (d1, i1) = compileR e env d
```
3.3.2 New state transitions

```
> step4 ((PushMarker x : instr), fptr, stack, vstack,
> dump, heap, 
store, stats)
> = (instr, fptr, [], vstack, (fptr, x, stack): dump, heap, cstore, stats)
```
The Return instruction has an extra case to cope with the empty stack, in which case an update should be performed:

```
> step4 ([Return], fptr, [], n:vstack, (f_upd, x, stack) : dump,
\mathbf{v}heap, cstore, stats)
> = ([Return], fptr, stack, n:vstack, dump, heap', cstore, stats)
\rightarrowwhere
> heap' = fUpdate heap f_upd x (intCode, FrameInt n)
```
The UpdateMarkers instruction updates closures with a partial application. The first rule deals with the case where enough arguments are on the stack, so no update need be performed:

```
> step4 ((UpdateMarkers n : instr), fptr, stack, vstack,
> dump, heap, cstore, stats)
> | n <= length stack = (instr, fptr, stack, vstack, dump, heap, cstore, stats)
```
If this does not work, the second rule performs an update:

```
> step4 ((UpdateMarkers n : instr), fptr, stack, vstack,
> (f_upd, x, stack') : dump, heap, cstore, stats)
> = (UpdateMarkers n : instr, fptr, stack ++ stack', vstack,
      dump, heap2, cstore, stats)
\rightarrow\rightarrow> where
     (heap1, pa_fptr) = fAlloc heap stack
\rightarrowheap2 = fUpdate heap1 f_\text{upd} x (pa_code, pa_fptr)
\rightarrow> pa_code = (map (Push . Arg) (reverse [1..m])) ++
\rightarrow> (UpdateMarkers n : instr)
\mathbf{z}m = length stack> step4 state = error "Can't do this instruction yet"
```
## 3.3.3 Printing

We add code to print the new instructions.

```
> showInstru
tion4 d (UpdateMarkers n) = iStr "UpdateMarkers " `iAppend` iNum n
> showInstruction4 d (PushMarker n) = iStr "PushMarker " 'iAppend' iNum n
> showInstru
tion4 d i = showInstru
tion5 d i
```
> showInstruction5 d i = error "Unknown instruction"

We print the dump showing only the size of the saved stack for brevity.

```
> showDump dump
   > = iCon
at [iStr "Dump: [",
\geq> iIndent (iInterleave (iStr ", ") (map showDumpItem dump)),
> iStr "]", iNewline
       \overline{1}\rightarrow\rightarrow> where
\rightarrowshowDumpItem (fptr, slot, stack)
         > = iCon
at [ iStr "(", showFramePtr fptr, iStr ",",
\rightarrow\mathbf{L}iNum slot, iStr ",",
\rightarrowiStr "<stk size ", iNum (length stack), iStr ">)"
\ddot{\phantom{1}}the contract of the contract of the contract of the contract of the contract of the contract of the contract of
```
#### $3.4$ Mark 5: Data structures

The changes needed to accomodate data structures are a little tiresome, because we need to add a new components to the machine state, for the data frame pointer and the machine output.

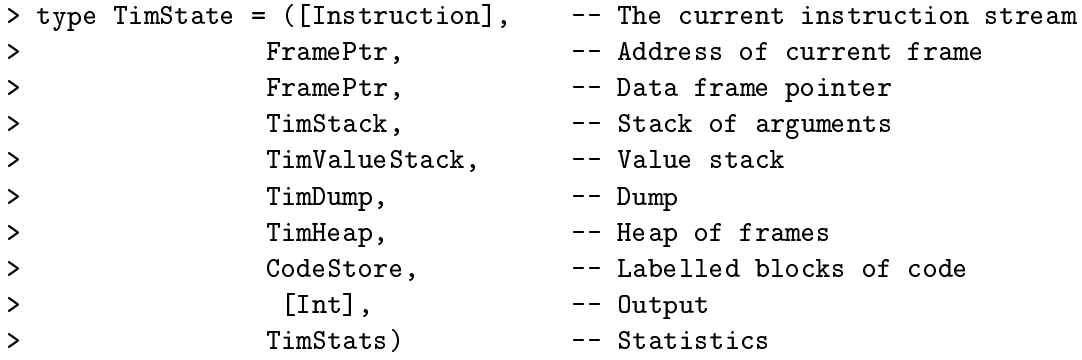

This entails a new timFinal and applyToStats functions.

```
> timFinal ([], fptr, fdptr, stack, vstack,
         dump, heap, cstore, output, stats) = True
> timFinal state = False
```

```
> applyToStats stats_fun (instr, fptr, fdptr, stack, vstack,
> dump, heap, cstore, output, stats)
> = (instr, fptr, fdptr, sta
k, vsta
k,
\rightarrowdump, heap, cstore, output, stats_fun stats)
```
We need to extend the instruction type, to add the instructions Switch and ReturnConstr:

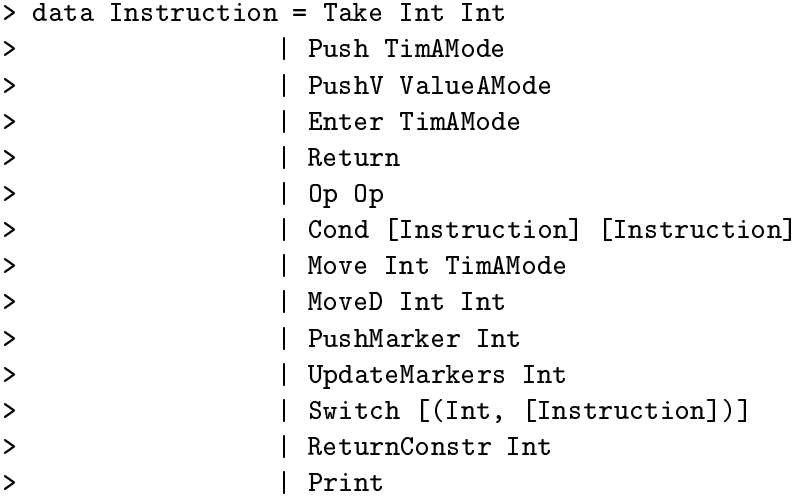

There is a new addressing mode Data to add to timAMode.

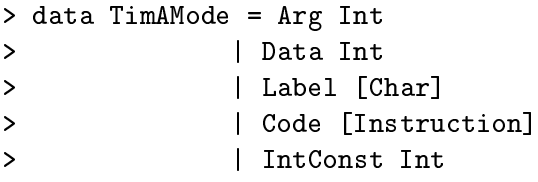

## 3.4.1 New ompilation rules

The compile function is altered to initialise the new state components.

```
> 
ompile program
> = ( [Enter (Label "main")], -- Initial instructions
                 FrameNull, The Common Context Common Common Common Common Common Common Common Common Common Common Common Common Common Common Common Common Common Common Common Common Common Common Common Common Common Common Common Com
\rightarrow> FrameNull, The South Communist Communist Communist Communist Communist Communist Communist Communist Communist Communist Communist Communist Communist Communist Communist Communist Communist Communist Communist Communist
> [(topCont, two_slot_frame)],-- Argument stack
                 initialValueStack, -- Value stack
\mathbf{R}\geqinitialDump, --- Dump
> initial_heap, -- Heap
\rightarrowcompiled_code, -- Compiled code for supercombinators
\rightarrow\mathbf{u} = \mathbf{u} . Our put \mathbf{u} = \mathbf{u} , \mathbf{u} = \mathbf{u} , \mathbf{v} = \mathbf{u} , \mathbf{v} = \mathbf{u} , \mathbf{v} = \mathbf{u} , \mathbf{v} = \mathbf{u} , \mathbf{v} = \mathbf{u} , \mathbf{v} = \mathbf{u} , \mathbf{v} = \mathbf{u} , \mathbf{v} = \mathbf{u} , \mathbf{v} = \mathbf{u}\mathbf{r}statInitial) -- Initial statistics
> where
\overline{\phantom{0}}> s
_defs = preludeDefs ++ extraPreludeDefs ++ program
```

```
> compiled_sc_defs = map (compileSC initial_env) sc_defs
            compiled_code = compiled_sc_defs ++ compiledPrimitives
\rightarrow> (initial_heap, two_slot_frame)
\rightarrow= fAlloc hInitial [([], Frame Null), ([], Frame Null)]
\rightarrowinitial\_env = [(name, Label name) | (name, args, body) < - sc\_defs]\rightarrow++ [(name, Label name) | (name, code) <- compiledPrimitives]
```
extraPreludeDefs is defined below.

The changes to compileR amount to adding cases for Cons and case, and removing the special case for conditionals (which is now done via case):

```
> 
ompileR (EConstr tag arity) env d
> = (d, [UpdateMarkers arity, Take arity arity, ReturnConstr tag])
\geq> 
ompileR (ECase e alts) env d
> = (d2, Push (Code [Switch branches]) : il)
\rightarrow\rightarrowcompiled_alts = map (compile E d env) altsd1 = maximum [d | (d, branch) < - computed_alts]\rightarrow\rightarrowbranches = [branch | (d,branch) < - compiled_alts]\overline{\phantom{0}}(d2, i1) = compileR e env d1
> 
ompileR (ELet isre
 defs body) env d
> = (d', move_instrs ++ il)\geqwhere
> (dn, move_instrs) = mapAccuml
\rightarrow> make_move_instr (d+no_of_defs)
\rightarrow(zip2 defs frame_slots)
> (d', il) = 
ompileR body new_env dn
\rightarrow\overline{\phantom{a}}> new_env = zip2 names (map mkIndMode frame_slots) ++ env
\rightarrow> no_of_defs = length defs
\mathbf{z}names = [name | (name, rhs) < - defs]\rightarrowframe_slots = [d+1..d+no_of_defs]\rightarrow> make_move_instr d ((name, rhs), frame_slot)
> = (d', Move frame_slot am)
> where (d', am) = compileAL rhs frame_slot rhs_env d
>
\rightarrowrhs env | not isrec = env
\rightarrow\vert isrec = new env
\rightarrow> compileR e env d | isBasicOp e = compileB e env (d, [Return])
\rightarrow> 
ompileR (EAp e1 e2) env d
   | isAtomicExpr e2 = (d1, Push (compileA e2 env) : il)
\rightarrow\rightarrow> where
```

```
\geq(d1, i1) = compileR e1 env d
\rightarrow> compileR (EAp e1 e2) env d -- Non-atomic argument e2
> = (d2, Move (d+1) am : Push (Code [Enter (Arg (d+1))]) : il)\rightarrowwhere
     (d1, am) = compileAL e2 (d+1) env (d+1)\rightarrow(d2, i1) = compileR e1 env d1\rightarrow\rightarrowenv d = (d, [Enter (compileA (EVar v) env)])> compileR (EVar v)
                         env d = (d, [PushV (IntVConst n), Return])
> compileR (ENum n)
                          env d = error "compileR: can't compile this!"
> compileR e
```
compiled implements the  $\mathcal{E}[\|$  compilation scheme. Notice that the variables bound by the case alternative are freely copyable, because they were originally passed as argument to Cons; hence we generate  $Arg$  addressing modes for them.

```
> compileE d env (tag, args, rhs)
  = (d', (tag, map make_move_instr component_slots ++ rhs_instrs))
\rightarrow\geqwhere
     component_s = [d+1..d+no_of_{args}]\rightarrowmake_move_instr slot = Move slot (Data (slot-d))
\rightarrow(d', rhs_instrs) = compileR rhs new_env (d+no_of_args)\rightarrownew_env = zip2 args (map Arg component_slots) ++ env
\rightarrow\overline{\phantom{a}}no_of_{args} = length args
```
#### 3.4.2 New state transitions

The Switch instruction just looks up the tag to find the appropriate branch.

```
> step ([Switch branches], fptr, fdptr, stack, (tag:vstack),
\geqdump, heap, cstore, output, stats)
> = (new_code, fptr, fdptr, stack, vstack,
       dump, heap, cstore, output, stats)
\rightarrow\rightarrowwhere
\rightarrownew code = aLookup branches tag (error ("Switch: bad tag "
\overline{\phantom{a}}++ show tag))
```
The ReturnConstr instruction has two cases. The first is the usual case, where no update is to be performed:

```
> step ([ReturnConstr tag], fptr, fdptr, (instr', fptr'): stack, vstack,
         dump, heap, cstore, output, stats)
\rightarrow> = (instr', fptr', fptr, stack, tag:vstack,
\geqdump, heap, cstore, output, stats)
```
The second deals with the update case:

```
> step ([ReturnConstr tag], fptr, fdptr, [], vstack,
> (f_upd,upd_slot,stack'):dump, heap, cstore, output, stats)
> = ([ReturnConstr tag], fptr, fdptr, stack', vstack,
> dump, heap', 
store, output, stats)
\rightarrow> heap' = fUpdate heap f_upd upd_slot ([ReturnConstr tag], fptr)
```
The MoveD instruction moves a closure from the data structure to the current frame:

```
> step ((MoveD n d : instr), fptr, fdptr, stack, vstack,
> dump, heap, 
store,output, stats)
> = (instr, fptr, fdptr, stack, vstack, dump, heap', cstore, output, stats)
> where heap' = fUpdate heap fptr n (fGet heap fdptr d)
```
Finally, the Print instruction performs output:

```
> step (Print:instr, fptr, fdptr, stack, n:vstack,
        dump, heap, cstore, output, stats)
\geq> = (instr, fptr, fdptr, stack, vstack,
\mathbf{r}dump, heap, cstore, output ++ [n], stats)
```
### 3.4.3 Old state transitions

Here are all the old state transitions, with the extra state omponents added.

```
> step ([Enter am], fptr, fdptr, stack, vstack,
        dump, heap, cstore, output, stats)
\geq> = (instr', fptr', FrameNull, stack, vstack,
\overline{\mathbf{S}}dump, heap, cstore, output, stats)
> where (instr',fptr') = amToClosure am fptr fdptr heap cstore
> step ((Push am:instr), fptr, fdptr, stack, vstack,
\geqdump, heap, cstore, output, stats)
> = (instr, fptr, fdptr, amToClosure am fptr fdptr heap cstore : stack,
\mathbf{r}vstack, dump, heap, cstore, output, stats)
> step ((PushV FramePtr:instr), (FrameInt n), fdptr, stack, vstack,
\rightarrowdump, heap, cstore, output, stats)
> = (instr, FrameInt n, fdptr, stack, n: vstack,
      dump, heap, cstore, output, stats)
\geq> step ((PushV (IntVConst n):instr), fptr, fdptr, stack, vstack,
       dump, heap, cstore, output, stats)
\mathbf{S}> = (instr, fptr, fdptr, stack, n: vstack, dump, heap, cstore, output, stats)
```

```
> step ((Op op:instr), fptr, fdptr, stack, vstack,
> dump, heap, 
store, output, stats)
> = (instr, fptr, fdptr, sta
k, performOp op vsta
k,
\mathbf{v}dump, heap, cstore, output, stats)
> step ((Take tot n : instr), fptr, fdptr, stack, vstack,
\geqdump, heap, cstore, output, stats)
> | length stack >= n = (instr, fptr', fdptr, drop n stack, vstack,
> dump, heap', 
store, output, stats)
  | otherwise = error "Too few args for Take instruction"
\rightarrow> where (heap', fptr') = fAlloc heap frame_cts
\rightarrowwhere
\rightarrowframe\_cts = take n stack ++> take (tot-n) (repeat dummy_
losure)
\rightarrowdummy_closure = ([], FrameNull)
> step ((Move n am : instr), fptr, fdptr, stack, vstack,
> dump, heap, 
store,output, stats)
> = (instr, fptr, fdptr, stack, vstack, dump, heap', cstore, output, stats)
> where heap' = fUpdate heap fptr n (amToClosure am fptr fdptr heap cstore)
> step ((PushMarker x : instr), fptr, fdptr, stack, vstack,
         dump, heap, cstore, output, stats)
> = (instr, fptr, fdptr, [], vstack,
\mathbf{S}(fptr, x, stack): dump, heap, cstore, output, stats)
> step ([Return], fptr, fdptr, (instr',fptr'):stack, vstack,
\geqdump, heap, cstore, output, stats)
> = (instr', fptr', FrameNull, stack, vstack,
\geqdump, heap, cstore, output, stats)
> step ([Return], fptr, fdptr, [], n:vstack,
\geq> (f_upd, x, sta
k) : dump, heap, 
store, output, stats)
> = ([Return], fptr, fdptr, stack, n:vstack,
> dump, heap', 
store, output, stats)
> where
> heap' = fUpdate heap f_upd x (intCode, FrameInt n)
> step ((UpdateMarkers n : instr), fptr, fdptr, stack, vstack,
\geqdump, heap, cstore, output, stats)
> | n <= length stack = (instr, fptr, fdptr, stack, vstack,
      dump, heap, cstore, output, stats)
\rightarrow> step ((UpdateMarkers n : instr), fptr, fdptr, stack, vstack,
         > (f_upd, x, sta
k') : dump, heap, 
store, output, stats)
> = (UpdateMarkers n : instr, fptr, fdptr, stack ++ stack', vstack,
```

```
\geqdump, heap2, cstore, output, stats)
\rightarrow> where
> (heap1, pa_fptr) = fAlloc heap stack
\rightarrowheap2 = fUpdate\ heap1 f_upd x (pa_code, pa_fptr)> pa_code = (map (Push . Arg) (reverse [1..m])) ++
\rightarrow> (UpdateMarkers n : instr)
     m = length stack
\rightarrow> amToClosure (Arg n) fptr fdptr heap cstore = fGet heap fptr n
> amToClosure (Data n) fptr fdptr heap cstore = fGet heap fdptr n
> amToClosure (Code il) fptr fdptr heap cstore = (il, fptr)
> amToClosure (IntConst n) fptr fdptr heap 
store = (intCode, FrameInt n)
> amToClosure (Label 1) fptr fdptr heap cstore
> = (
odeLookup 
store l, fptr)
```
#### 3.4.4 The printing mechanism

Here is the code for topCont and headCont, transcribed from Section 4.6.4.

```
> topCont = [Switch [(1, []),> (2, [ Move 1 (Data 1), Move 2 (Data 2),
> Push (Code headCont),
\rightarrowEnter (Arg 1)
> \qquad \qquad \qquad \qquad \qquad \qquad \qquad \qquad \qquad \qquad \qquad \qquad \qquad \qquad \qquad \qquad \qquad \qquad \qquad \qquad \qquad \qquad \qquad \qquad \qquad \qquad \qquad \qquad \qquad \qquad \qquad \qquad \qquad \qquad \qquad \qquad \qquad \overline{\phantom{1}}> headCont = [Print, Push (Code topCont), Enter (Arg 2)]
```
#### 3.4.5 The new prelude

We add to the standard prelude the definitions given in Section 4.6.3

```
> extraPreludeDefs
> = [ ("cons", [], EConstr 2 2),
> ("nil", [], EConstr 1 0),
\rightarrow("true", \t[], EConstr 2 0),("false", [], EConstr 1 0),
\rightarrow\rightarrow("if", ['c", "t", "f"], ECase (EVar "c") [(1, [], EVar "f"),\rightarrow\rightarrow(2, [], EVar "t")])
\mathbf{z}\Box
```
### 3.4.6 Printing the new instru
tions

We add code to print the new instructions.

```
> showInstru
tion5 d Print = iStr "Print"
> showInstru
tion5 d (ReturnConstr t) = iStr "ReturnConstr " `iAppend` iNum t
> showInstru
tion5 d (Swit
h bran
hes)
> = iConcat \lceil> iStr "Swit
h {", iNewline, iStr " ",
      iIndent (iInterleave iNewline (map show_branch branches)),
\rightarrowistr "\}"
\geq> iStr " }"
    \mathbf{1}\mathbf{R}> ℄
\mathbf{S}where\mathcal{P}show_branch (tag, il)
\geq= iConcat [ iNum tag, iStr " -> ", showInstructions d il]
\overline{\phantom{a}}> showInstruction5 d i = error "Unknown instruction"
> showArg d (Arg m) = (iStr "Arg ") 'iAppend' (iNum m)
> showArg d (Data m) = (iStr "Data ") 'iAppend' (iNum m)
> showArg d (Code il) = (iStr "Code ") 'iAppend' (showInstructions d il)
> showArg d (Label s) = (iStr "Label ") `iAppend` (iStr s)
> showArg d (IntConst n) = (iStr "IntConst ") `iAppend` (iNum n)
\indexDTT{showArg}%
\indexDTT{showArg}%
\indexDTT{showArg}%
\indexDTT{showArg}%
\indexDTT{showArg}%
> showStats (instr, fptr, fdptr, stack, vstack,
\mathbf{z}dump, heap, code, output, stats)
> = iConcat [show0utput output,
> iStr "Steps taken = ", iNum (statGetSteps stats), iNewline,
             iStr "No of frames allocated = ", iNum (length (hAddresses heap)),
\overline{\phantom{1}}iNewline, iNewline]
\geq> showState (instr, fptr, fdptr, stack, vstack,
> dump, heap, 
store, output, stats)
> = iConcat \lceil\mathbf{z}iStr "Code: ", showInstructions Terse instr, iNewline,
\geqshowFrame heap fptr,
> showStack stack,
\mathbf{R}showValueStack vstack,
\mathbf{z}showDump dump,
\mathbf{v}showOutput output,
\mathbf{z}iNewline
\mathbf{S}\overline{1}> showSCDefns (instr, fptr, fdptr, stack, vstack,
                dump, heap, cstore, output, stats)
> = iInterleave iNewline (map showSC cstore)
```

```
> showOutput output = iConcat [
> iStr "Output: [",
> iInterleave (iStr ",") (map iNum output),
> iStr "]", iNewline
t de la construction de la construction de la construction de la construction de la construction de la constructio
```
The new showResults function prints output incrementally:

```
> showResults states
> = iDisplay (showR 0 states)
> where
> showR n [state] = iConcat [iNewline, showStats state]
\rightarrowshowR n (state:states)
\rightarrow| length output == n = (istr ".^") 'iAppend' (showR n states)> | otherwise = iConcat [ iNewline, iNum (last output),
                              showR (n+1) states ]\rightarrow\rightarrow> where
> (instr, fptr, fdptr, stack, vstack,
> dump, heap, cstore, output, stats) = state
```
## Chapter <sup>4</sup>

# A Parallel G-Ma
hine

#### Mark 1  $4.1$

```
> runProg :: [Char] -> [Char]
> runProg = showResults . eval . 
ompile . parse
> pushglobal :: Name -> GmState -> GmState
> pushglobal f state
> = putStack (a: getStack state) state
> where a = aLookup (getGlobals state) f (error ("Unde
lared global " ++ f))
> pushint :: Int -> GmState -> GmState
> pushint n state
> = putHeap heap' (putStack (a: getStack state) state)
> where (heap', a) = hAlloc (getHeap state) (NNum n)
> mkap :: GmState -> GmState
> mkap state
> = putHeap heap' (putSta
k (a:as') state)
> where (heap', a) = hAlloc (getHeap state) (NAp a1 a2)
> (a1: a2: as') = getStack state> getArg :: Node -> Addr
> getArg (NAp a1 a2) = a2
> slide :: Int -> GmState -> GmState
> slide n state
> = putStack (a: drop n as) state
> where (a:as) = getStack state
> data Node = NNum Int -- Numbers
         de = NNum Int        -- Numbers<br>| NAp Addr Addr    -- Applications
\rightarrow
```

```
\geq| NGlobal Int GmCode -- Globals
           | NInd Addr | -- Indirections
\rightarrow| NConstr Int [Addr] -- Constructors
> type GmCompiledSC = (Name, Int, GmCode)
> allocateSc :: GmHeap -> GmCompiledSC -> (GmHeap, (Name, Addr))
> allocateSc heap (name, nargs, instns)
> = (heap', (name, addr))where (heap', addr) = hA1loc heap (NGlobal nargs instns)\geq> makeTask a = ([Eval], [a], [], [], 0)
> initialCode = [Eval, Print]
> compileSc :: (Name, [Name], CoreExpr) -> GmCompiledSC
> compileSc (name, env, body)
> = (name, length env, compileR body (zip env [0..]))
> type GmCompiler = CoreExpr -> GmEnvironment -> GmCode
> type GmEnvironment = ASSOC Name Int
> argOffset :: Int -> GmEnvironment -> GmEnvironment
> argOffset n env = [(v, n+m) | (v, m) < - env]> rearrange :: Int -> GmHeap -> GmStack -> GmStack
> rearrange n heap as
> = take n as' ++ drop n as
    where as' = map (getArg. hLookup heap) (tl as)\geq> allocNodes :: Int -> GmHeap -> (GmHeap, [Addr])
> allocNodes 0
                   heap = (heap, [])> allocNodes (n+1) heap = (heap2, a:as)where (heap1, as) = allocNodes n heap
\rightarrow(heap2, a) = hAlloc heap1 (NInd hNu11)\rightarrow> compileLet :: GmCompiler -> [(Name, CoreExpr)] -> GmCompiler
> compileLet comp defs expr env
> = compileLet' defs env ++ comp expr env' ++ [Slide (length defs)]
    where env' = compileArgs defs env
\geq> compileLet' :: [(Name, CoreExpr)] -> GmEnvironment -> GmCode
> compileLet' []
                                  env = \square> compileLet' ((name, expr):defs) env
> = compileC expr env ++ compileLet' defs (argOffset 1 env)
```

```
> compileArgs :: [(Name, CoreExpr)] -> GmEnvironment -> GmEnvironment
> 
ompileArgs defs env
> = zip (map first defs) [n-1, n-2 .. 0] ++ argOffset n env
> where n = length defs
> showResults states
> = iDisplay (iConcat [
\geqiStr "Supercombinator definitions", iNewline,
> iInterleave iNewline (map (showSC s) (pgmGetGlobals s)),
> iNewline, iNewline, iStr "State transitions", iNewline, iNewline,
> iLayn (map showState states),
\trianglerightiNewline, iNewline,
         showStats (last states)])
\geq\overline{\phantom{0}}where (s:ss) = states
> showSC s (name, addr)
> = iCon
at [ iStr "Code for ", iStr name, iNewline,
> showInstructions code, iNewline, iNewline]
\geq .
     where (NGlobal arity code) = (hLookup (pgmGetHeap s) addr)
> showStats s
> = iLayn (map showStat (pgmGetStats s))
> showStat :: Int -> Iseq
> showStat n = iConcat [ iStr "Steps taken = ", iNum n, iNewline]
> showState s
> = iCon
at [showOutput (pgmGetOutput s), iNewline,
              showSparks (pgmGetSparks s), iNewline,
\rightarrow\mathbf{R}iLayn [showProcessor (g, p) | p \leftarrow 1]]
\mathbf{v}where (g,1) = s> showPro
essor :: GmState -> Iseq
> showPro
essor s
> = iConcat [iStr "<", shortShowInstructions 2 (getCode s),
              iStr ", ", shortShowStack (getStack s),
\geqiStr ", ", showDump s,
\rightarrowiStr ", ", showVStack s,
\geqiStr ">"]
\overline{\phantom{a}}> showInstru
tions :: GmCode -> Iseq
> showInstru
tions is
> = iCon
at [iStr " Code:{",
> iIndent (iInterleave iNewline (map showInstru
tion is)),
> iStr "}", iNewline]
```

```
> showStack :: GmState -> Iseq
> showSta
k s
> = iConcat [iStr " Stack: [",
\rightarrowiIndent (iInterleave iNewline
> (map (showStackItem s) (reverse (getStack s)))),
              iStr "l"l
\rightarrow> showStackItem :: GmState -> Addr -> Iseq
> showSta
kItem s a
> = iConcat [iStr (showaddr a), iStr ": ",
\geqshowNode s a (hLookup (getHeap s) a)]
> showDump :: GmState -> Iseq
> showDump s
> = iCon
at [iStr " Dump:[",
> iIndent (iInterleave iNewline
\geq(map showDumpItem (reverse (getDump s)))),
              iStr "]"]
\rightarrow> showDumpItem :: GmDumpItem -> Iseq
> showDumpItem (
ode, sta
k)
> = iCon
at [iStr "<",
\geqshortShowInstructions 2 code, iStr ", ",
\rightarrowshortShowStack stack,
                                       iStr ">"]
> shortShowInstructions :: Int -> GmCode -> Iseq
> shortShowInstructions number code
> = iConcat [iStr "{", iInterleave (iStr "; ") dotcodes, iStr "}"]
> where codes = map showInstruction (take number code)
\rightarrowdotcodes | length code > number = codes ++ [iStr "..."]\mathbf{S}| otherwise = codes
> shortShowStack :: GmStack -> Iseq
> shortShowStack stack
> = iCon
at [iStr "[",
              iInterleave (iStr ", ") (map (iStr . showaddr) stack),
\mathbf{v}> iStr "]"]
> showVStack :: GmState -> Iseq
> showVStack s
> = iCon
at [iStr "Vsta
k:[",
              iInterleave (iStr ", ") (map iNum (getVStack s)),
\rightarrowiStr "l"l
\mathbf{z}> showOutput out = iConcat [iStr "Output:\"", iStr out, iStr "\""]
```

```
> showSparks s
> = iConcat [iStr "Sparks: [",
              iInterleave (iStr ", ") (map (iStr . showaddr) s),
\geqistr "]"]
\rightarrow> showNode :: GmState -> Addr -> Node -> Iseq
> showNode s a (NNum n) = iNum n
> showNode s a (NGlobal n g) = iConcat [iStr "Global ", iStr v]
\rightarrowwhere v = hd [n | (n,b) < - globals, a==b]\rightarrowglobals = getGlobals s
                              = iConcat [iStr "Ap ", iStr (showaddr a1),
> showNode s a (NAp a1 a2)
                                          iStr " ", iStr (showaddr a2)]
> showNode s a (NInd a1)
                              = iConcat [iStr "Ind ", iStr (showaddr a1)]
> showNode s a (NConstr t as)
> = iConcat [iStr "Cons ", iNum t, iStr " [",
              iInterleave (iStr ", ") (map (iStr.showaddr) as), iStr "]"]
\rightarrow> compileAlts :: (Int -> GmCompiler) -- compiler for alternative bodies
\rightarrow-> [CoreAlt] -- the list of alternatives
                  -> GmEnvironment -- the current environment
\geq-> [(Int, GmCode)] -- list of alternative code sequences
\geq> compileAlts comp alts env
> = [(tag, comp (length names) body (zip names [0..] ++ arg0ffset (length names) env))
\overline{\phantom{0}}| (tag, names, body) <- alts]
> compileE' :: Int -> GmCompiler
> compileE' offset expr env
> = [Split offset] ++ compileE expr env ++ [Slide offset]
> boxInteger :: Int -> GmState -> GmState
> boxInteger n state
> = putStack (a: getStack state) (putHeap h' state)
> \simwhere (h', a) = hAlloc (getHeap state) (NNum n)
> unboxInteger :: Addr -> GmState -> Int
> unboxInteger a state
> = ub (hLookup (getHeap state) a)
   where ub (NNum i) = i\geq\rightarrowub n
                        = error "Unboxing a non-integer"
> builtInDyadic :: ASSOC Name Instruction
> builtInDvadic
> = [(" +", Add), (" -", Sub), (" *", Mul), ("div", Div),("==", Eq), ("==", Ne), (">=", Ge),\geq(">", Gt), ("<=", Le), ("<", Lt)]
\geq
```

```
> boxBoolean :: Bool -> GmState -> GmState
> boxBoolean b state
> = putStack (a: getStack state) (putHeap h' state)
> where (h', a) = hAlloc (getHeap state) (NConstr b' [])
> b' | b = 2
                   | otherwise = 1
\rightarrow> buildInitialHeap :: CoreProgram -> (GmHeap, GmGlobals)
> buildInitialHeap program
> = mapAccuml allocateSc hInitial compiled
      where compiled = map compileSc (preludeDefs ++ program ++ primitives)
\geq .
> primitives :: [(Name, [Name], CoreExpr)]
> primitives
> = [(" +", [ "x", "y"]], (EAp (EAp (FVar " +") (EVar "x")) (EVar "y"))),("-", ["x", "y"], (EAp (EAp (FVar "-") (FVar "x")) (FVar "y"))),\rightarrow(\nabla^* \cdot \nabla \cdot \nabla \cdot \n\overline{\phantom{a}}(\sqrt{''}, [\sqrt{''}, \sqrt{''}, \sqrt{''}, \sqrt{''}, (\sqrt{E})] (EAp (EAp (EVar "/") (EVar "x")) (EVar "y"))),
\mathbf{v}> ("negate", ["x"], (EAp (EVar "negate") (EVar "x"))),
        ("==", [\lceil x'', \lceil y'' \rceil, (EAp (EAp (EVar "==") (EVar "x")) (EVar "y"))),\rightarrow("=", [ "x", "y"] , (EAp (EAp (EVar "=") (EVar "x")) (EVar "y"))),\geq> ('>=", ['x", "y"], (EAp (EAp (EVar ">=") (EVar "x")) (EVar "y"))),> (''>", [''x", "y"], (EAp (EAp (EVar ">")) (EVar "x")) (EVar "y"))),\rightarrow('<=", ['x", "y"], (EAp (EAp (FVar "<=") (EVar "x")) (EVar "y"))),(' <", ['x", "y"], (EAp (EAp (EVar ' <") (EVar 'x")) (EVar 'y"))),\rightarrow\rightarrow("if", ["c", "t", "f"],
            (EAp (EAp (EAp (EVar "if") (EVar "c")) (EVar "t")) (EVar "f"))),
\overline{\phantom{a}}\overline{\phantom{0}}("True", \quad [], (EConstr 2 0)),('False", [], (EConstr 1 0)),\ddot{\phantom{1}}> ("par", ["x","y"], (EAp (EAp (EVar "par") (EVar "x")) (EVar "y")))]> update :: Int -> GmState -> GmState
> update n state
> = putHeap heap' (putSta
k as state)
> where heap' = hUpdate (getHeap state) (as!!n) (NInd a)
\sum(a:as) = getStack state> pop :: Int -> GmState -> GmState
> pop n state
> = putStack (drop n (getStack state)) state
```

```
> compileLetrec comp defs e args
> = [Alloc n]
                        +compiled defs (n-1) ++
\geqcomp e newArgs
\rightarrow++[Slide n]
\mathbf{L}where newArgs = compileArgs defs args\rightarrown = length defs\rightarrow\rightarrowcompiled []
                             i = []\rightarrowcompiled (d:ds) i = compileC (second d) newArgs ++
\rightarrow[Update i]
                                                                  ++compiled ds (i-1)\overline{\phantom{a}}> alloc :: Int -> GmState -> GmState
> alloc n state
> = putHeap heap' (putStack (as'++getStack state) state)
     where (heap', as') = allocNodes n (getHeap state)\geq .
> push :: Int -> GmState -> GmState
> push n state
> = putStack ((as!!n): as) state
> where as = getStack state
> showAlternatives nis
> = iConcat [iStr "[".
               iInterleave (iStr ", ") (map showLabelInstructions nis),
\rightarrowiStr "]"]
\rightarrow\mathbf{z}where showLabelInstructions (tag, code)
\ddot{\phantom{1}}= iConcat [iNum tag, iStr ": ", shortShowInstructions 2 code]
> casejump alts state
> = putCode (i ++ getCode state) state
     where (NConstr t as) = hLookup (getHeap state) (hd (getStack state))
>\geqi = aLookup alts t (error ("No case for constructor" ++ show t))
> split :: Int -> GmState -> GmState
> split j state
> = putStack (as++s) state
     where (NConstr t as) = hLookup (getHeap state) a\geq\mathbf{S}(a:s)= getStack state
> gmprint :: GmState -> GmState
> gmprint state
> = newState (hLookup (getHeap state) a) state
\mathbf{S}where
     newState (NConstr t as) = putCode (printcode (length as) ++ getCode state).
\rightarrowputStack (as++s)
\overline{\phantom{a}}
```

```
65
```

```
> newState (NNum n) = putOutput (show n) . putStack s
     > newState n = error "Print of non data stru
ture"
\rightarrow\rightarrow(a:s) = getStack state> printcode 0 = []> print
ode (n+1) = Eval: Print: print
ode n
> pack :: Int -> Int -> GmState -> GmState
> pa
k t a state
> = putHeap heap' (putSta
k (addr: drop a s) state)
\geqwhere s = getStack state(heap', addr) = hAlloc (getHeap state) (NConstr t (take a s))
> 
ompileC :: GmCompiler
> compileC (EConstr t 0) args = [Pack t 0]
> compileC (EVar v) args | v 'elem' aDomain args = [Push n]
> | otherwise = [Pushglobal v]
\rightarrowwhere n = aLookup args v (error "")
> compileC (ENum n) args = [Pushint n]
> 
ompileC (ELet re
ursive defs e)
\rightarrowargs | recursive = compileLetrec compileC defs e args
                              > | otherwise = 
ompileLet 
ompileC defs e args
\rightarrow> 
ompileC (EAp e1 e2) args
> | saturatedCons spine = compileCS (reverse spine) args
> | otherwise = compileC e2 args ++ compileC e1 (argOffset 1 args) ++ [Mkap]
\mathbf{z}where spine = makeSpine (EAp e1 e2)
\overline{\phantom{0}}saturatedCons (EConstr t a:es) = a == length es
\overline{\phantom{0}}saturatedCons (e:es)
                                        = False> makeSpine (EAp e1 e2) = makeSpine e1 ++ [e2]
> makeSpine e = [e]
> compileCS [EConstr t a] args = [Pack t a]
> 
ompileCS (e:es) args = 
ompileC e args ++
                                 > 
ompileCS es (argOffset 1 args)
\rightarrow> getOutput ((o, heap, globals, sparks, stats), lo
als) = o
> putOutput o' ((o, heap, globals, sparks, stats), locals)
> = ((o', heap, globals, sparks, stats), locals)
> getCode (globals, (i, stack, dump, vstack, clock)) = i
> putCode i' (globals, (i, stack, dump, vstack, clock))
> = (globals, (i', stack, dump, vstack, clock))> getStack (globals, (i, stack, dump, vstack, clock)) = stack
> putStack stack' (globals, (i, stack, dump, vstack, clock))
> = (globals, (i, stack', dump, vstack, clock))
```

```
> getVStack (globals, (i, stack, dump, vstack, clock)) = vstack
> putVStack vstack' (globals, (i, stack, dump, vstack, clock))
> = (globals, (i, stack, dump, vstack', clock))
> getClock (globals, (i, stack, dump, vstack, clock)) = clock
> putClock clock' (globals, (i, stack, dump, vstack, clock))
> = (globals, (i, stack, dump, vstack, clock'))
> getDump (globals, (i, stack, dump, vstack, clock)) = dump
> putDump dump' (globals, (i, stack, dump, vstack, clock))
> = (globals, (i, stack, dump', vstack, clock))
> getHeap ((o, heap, globals, sparks, stats), locals) = heap
> putHeap heap' ((o, heap, globals, sparks, stats), lo
als)
> = ((o, heap', globals, sparks, stats), locals)
> getGlobals ((o, heap, globals, sparks, stats), lo
als) = globals
> getSparks ((o, heap, globals, sparks, stats), lo
als) = sparks
> putSparks sparks' ((o, heap, globals, sparks, stats), lo
als)
> = ((o, heap, globals, sparks', stats), locals)
> getStats ((o, heap, globals, sparks, stats), lo
als) = stats
> putStats stats' ((o, heap, globals, sparks, stats), lo
als)
> = ((o, heap, globals, sparks, stats'), locals)
> primitive1 :: (Int -> Int) -- operator
\mathbf{z}> -> (GmState -> GmState) -- state transition
\rightarrow> primitive1 op state
> = putVStack (op n: ns) state
    where (n:ns) = getVStack state> primitive2 :: (Int -> Int -> Int) -- operator
\mathbf{z}> -> (GmState -> GmState) -- state transition
\rightarrow> primitive2 op state
> = putVStack (op n0 n1: ns) state
\geqwhere (n0:n1:ns) = getVStack state
> arithmetic1 = primitive1
> arithmeti
2 = primitive2
```

```
> 
omparison op = primitive2 op'
> where op' x y = if op x y then 2 else 1
> showInstruction (Slide n) = iAppend (iStr "Slide ") (iNum n)
> showInstruction (Alloc n) = iAppend (iStr "Alloc ") (iNum n)
> showInstruction (Update n) = iAppend (iStr "Update ") (iNum n)
> showInstru
tion (Pop n) = iAppend (iStr "Pop ") (iNum n)
> showInstru
tion (Pushglobal f) = iAppend (iStr "Pushglobal ") (iStr f)
> showInstru
tion (Pushint n) = iAppend (iStr "Pushint ") (iNum n)
> showInstruction (Push n) = iAppend (iStr "Push ") (iNum n)
> showInstruction Mkap = iStr "Mkap"
> showInstruction Eval
                                  = iStr
                                           "Eval"= iStr
                                           "Add"
> showInstruction Add
> showInstruction Sub = iStr "Sub"
                                 = iStr "Mul"
> showInstruction Mul
> showInstruction Div = iStr "Div"
> showInstruction Neg = iStr "Neg"
> showInstruction Eq = iStr "Eq"
> showInstruction Ne = iStr "Ne"
> showInstruction Lt = iStr "Lt"
> showInstruction Ge = iStr "Ge"
                                           "Gt"> showInstruction Gt
                                  = iStr
> showInstruction (Pack t a)
                                  = iAppend (iAppend (iStr "Pack ") (iNum t)) (iNum a)
> showInstru
tion (Casejump nis) = iAppend (iStr "Casejump ")
\rightarrow(showAlternatives nis)
> showInstruction (Split n) = iAppend (iStr "Split ") (iNum n)
                                  = iStr "Print"
> showInstruction Print
> showInstruction Mkbool
                                  = iStr "Mkbool"
> showInstruction Mkint = iStr "Mkint"
> showInstruction Get = iStr "Get"
> showInstruction (Pushbasic n) = iAppend (iStr "Pushbasic") (iNum n)
> showInstruction Return = iStr "Return"
> showInstru
tion (Cond t f) = iAppend (iStr "Cond ")
                                     (showAlternatives [(2,t),(1,f)]> data Instruction = Slide Int |
                   Alloc Int
\rightarrow\overline{\phantom{a}}\rightarrowUpdate Int
\rightarrowPop Int
\rightarrowUnwind
\ddot{\phantom{1}}Pushglobal Name
                                            \overline{\phantom{a}}\rightarrowPushint Int
                                            \mathbf{I}> Pushint Int |
\rightarrowPush Int
> Push Int |
\rightarrow\sim Mkap \sim Mkap \sim Mkap \sim Mkap \sim Mkap \sim Mkap \sim Mkap \sim Mkap \sim Mkap \sim\ddot{\phantom{1}}\sim Evans \sim Evans \sim Evans \sim Evans \sim Evans \sim Evans \sim Evans \sim Evans \sim Evans \sim Evans \sim Evans \sim Evans \sim Evans \sim Evans \sim Evans \sim Evans \sim Evans \sim Evans \sim Evans \sim Evans
```

```
\sim Additional Material Material Material Material Material Material Material Material Material Material Material
\rightarrow\sim Substitution in the substitution of the substitution in the substitution of the substitution in the substitution of the substitution of the substitution of the substitution of the substitution of the substitution of t
\mathcal{M} = \{M_{\rm eff},M_{\rm eff}\}> Div |
\sim Negative \sim Negative \sim Negative \sim Negative \sim Negative \sim Negative \sim Negative \sim Negative \sim Negative \sim Negative \sim Negative \sim Negative \sim Negative \sim Negative \sim Negative \sim Negati
experimental contracts the experimental contracts of the experimental contracts of the experimental contracts of the experimental contracts of the experimental contracts of the experimental contracts of the experimental co
\rightarrow\sim Ne \sim Ne \sim Ne \sim Ne \sim Ne \sim Ne \sim Ne \sim Ne \sim Ne \sim Ne \sim Ne \sim Ne \sim\rightarrowLe
\sim Le \sim Le \sim Le \sim Le \sim Le \sim Le \sim Le \sim Le \sim Le \sim Le \sim Le \sim\rightarrowLt
the contract of the contract of the contract of the contract of the contract of the contract of the contract of
\rightarrowGe
experimental production of the control of the control of the control of the control of the control of the control of the control of the control of the control of the control of the control of the control of the control of 
\rightarrow\sim GeV \sim GeV \sim GeV \sim GeV \sim GeV \sim GeV \sim GeV \sim GeV \sim GeV \sim GeV \sim GeV \sim GeV \sim GeV \sim GeV \sim GeV \sim GeV \sim GeV \sim GeV \sim GeV \sim GeV \sim GeV \sim GeV \sim GeV \sim GeV \sim 
\rightarrowNegate
\rightarrowPack Int Int
\rightarrowCasejump [(Int,GmCode)]> Split Int
> Print |
\rightarrowPushbasic Int
> Mkbool |
                                 > Mkint |
\rightarrow\sim GeV \sim GeV \sim GeV \sim GeV \sim GeV \sim GeV \sim GeV \sim GeV \sim GeV \sim GeV \sim GeV \sim GeV \sim GeV \sim GeV \sim GeV \sim GeV \sim GeV \sim GeV \sim GeV \sim GeV \sim GeV \sim GeV \sim GeV \sim GeV \sim 
\rightarrowReturn
\mathcal{R} = \mathcal{R} \times \mathcal{R} . The term is the contract of the contract of the contract of the contract of the contract of the contract of the contract of the contract of the contract of the contract of the contract of the cont
\rightarrowCond GmCode GmCode
                                                                               \overline{\phantom{a}}\rightarrow\rightarrowderiving (Eq, Text)
> 
ompileR :: GmCompiler
> 
ompileR (EAp (EAp (EVar "par") e1) e2) args
> = compileC e2 args ++ [Push 0, Par] ++
\geqcompileC e1 (argOffset 1 args) ++ [Mkap, Update n, Pop n, Unwind]
> where n = length args
> 
ompileR (EAp (EAp (EVar op) e1) e2) args
    > | op `elem` binaryOps = 
ompileE (EAp (EAp (EVar op) e1) e2) args ++
\mathbf{z}> [Return]
> where binaryOps = map first builtInDyadic
> n = length args
> 
ompileR (EAp (EVar "negate") e) args
> = compileE (EAp (EVar "negate") e) args ++ [Return]
> where n = length args
> 
ompileR (EAp (EAp (EAp (EVar "if") e1) e2) e3) args
> = compileE e1 args ++ [Cond (compileR e2 args) (compileR e3 args)]
> 
ompileR (ECase e as) args = 
ompileE e args
> 
ompileR (ELet re
ursive defs e)
> env | recursive = compileLetrec compileR defs e env
\overline{\phantom{0}}> | otherwise = 
ompileLet 
ompileR defs e env
> 
ompileR (ECase e as) env = 
ompileE e env ++
> [Case\text{ jump (compileAlts compileR'} as\text{ env})]> compileR e args = compileC e args ++ [Update n, Pop n, Unwind]
                                     where n = length args
\rightarrow
```

```
> 
ompileR' :: Int -> GmCompiler
> compileR' n expr env = [Split n] ++ compileR expr env
> 
ompileE :: GmCompiler
> 
ompileE (EAp (EAp (EVar "par") e1) e2) args
> = compileC e2 args ++ [Push 0, Par] ++
     compileC e1 (argOffset 1 args) ++ [Mkap, Eval]
\geq> 
ompileE (EAp (EAp (EVar op) e1) e2) args
> | op 'elem' ["+", "-", "*", "/"]
> = compileB (EAp (EAp (EVar op) e1) e2) args ++ [Mkint]
> | op 'elem' ["==", "<sup>*+"</sup>, "<", "<=", ">", ">="]
> = compileB (EAp (EAp (EVar op) e1) e2) args ++ [Mkbool]
> 
ompileE (EAp (EVar "negate") e) args
> = compileB (EAp (EVar "negate") e) args ++ [Mkint]
> 
ompileE (EAp (EAp (EAp (EVar "if") e1) e2) e3) args
> = compileB e1 args ++ [Cond (compileE e2 args) (compileE e3 args)]
> compileE (ENum n) args = [Pushint n]
> 
ompileE (ELet re
ursive defs e)
\rightarrowargs | recursive = compileLetrec compileE defs e args
                              > | otherwise = 
ompileLet 
ompileE defs e args
\rightarrow> 
ompileE (ECase e as) args = 
ompileE e args ++
                                 [Casejump (compileAlts compileE' as args)]
> compileE e args = compileC e args ++ [Eval]
> strictOperators :: ASSOC Name (Instruction, Int)
> stri
tOperators
  = [("+", (Add, 2)), ("-", (Sub, 2)), ("*", (Mul, 2)), ("/", (Div, 2)),\sum> ("negate", (Neg, 1)),
      ("==", (Eq, 2)), ("==", (Ne, 2)), (">=", (Ge, 2)),\overline{\phantom{0}}(">", (Gt, 2)), ("<</u>", (Le, 2)), ("&lt;", (Lt, 2))]\overline{\phantom{a}}> 
ompileB :: GmCompiler
> 
ompileB (EAp (EAp (EAp (EVar "if") e1) e2) e3) env
> = compileB e1 env ++ [Cond (compileB e2 env) (compileB e3 env)]
> compileB (ENum n) env = [Pushbasic n]
> 
ompileB (EAp (EAp (EVar "+") e1) e2) env
> = compileB e2 env ++ compileB e1 env ++ [Add]
> 
ompileB (EAp (EAp (EVar "-") e1) e2) env
> = compileB e2 env ++ compileB e1 env ++ [Sub]
> 
ompileB (EAp (EAp (EVar "*") e1) e2) env
> = compileB e2 env ++ compileB e1 env ++ [Mul]
> 
ompileB (EAp (EAp (EVar "/") e1) e2) env
> = compileB e2 env ++ compileB e1 env ++ [Div]
> 
ompileB (EAp (EAp (EVar "==") e1) e2) env
> = compileB e2 env ++ compileB e1 env ++ [Eq]
> 
ompileB (EAp (EAp (EVar "~=") e1) e2) env
> = compileB e2 env ++ compileB e1 env ++ [Ne]
```

```
> 
ompileB (EAp (EAp (EVar ">") e1) e2) env
> = compileB e2 env ++ compileB e1 env ++ [Gt]
> 
ompileB (EAp (EAp (EVar ">=") e1) e2) env
> = compileB e2 env ++ compileB e1 env ++ \lceilGe]
> 
ompileB (EAp (EAp (EVar "<") e1) e2) env
> = compileB e2 env ++ compileB e1 env ++ [Lt]
> 
ompileB (EAp (EAp (EVar "<=") e1) e2) env
> = compileB e2 env ++ compileB e1 env ++ [Le]
> 
ompileB (EAp (EVar "negate") e) env
> = compileB e env ++ [Neg]
> 
ompileB (ELet re
ursive defs e)
\ddot{\phantom{1}}env | recursive = compileLetrec compileB defs e env
                        > | otherwise = 
ompileLet 
ompileB defs e env
> compileB e env = compileE e env ++ [Get]
> dispatch :: Instruction -> GmState -> GmState
> dispatch Unwind = unwind
> dispat
h (Pushglobal f) = pushglobal f
> dispat
h (Push n) = push n
> dispat
h (Pushint n) = pushint n
> dispat
h Mkap = mkap
> dispat
h (Update n) = update n
> dispat
h (Pop n) = pop n
> dispatch (Alloc n) = alloc n
> dispatch Add
                     = arithmetic2 (+)> dispatch Sub = arithmetic2 (-)
> dispatch Mul = arithmetic2 (*)
> dispatch Div = arithmetic2 (div)
> dispatch Neg = arithmetic1 (negate)
> dispatch Eq = = comparison (==)
> dispatch Ne = comparison (/=)
> dispatch Lt = comparison (<)
> dispatch Le = comparison (<=)
> dispatch Gt = comparison (>)
> dispatch Ge = comparison (>=)
> dispatch Eval = evalop
> dispatch (Cond i1 i2) = cond i1 i2
> dispat
h (Casejump alts)= 
asejump alts
> dispat
h (Split n) = split n
> dispatch Print = gmprint
> dispatch Mkbool = mkbool
> dispatch Mkint
                     = mkint
> dispatch Get = get
> dispatch (Pushbasic n) = pushbasic n
> dispatch Return = gmreturn
> dispatch Par = par
> gmreturn :: GmState -> GmState
```
```
> gmreturn state
> | d == [] = putCode [] state
> | otherwise = putDump d' (putStack (a:s') (putCode i' state))
\rightarrowwhere (a:s) = getStack state
> ((i', s') : d') = d\rightarrowd = getDump state> mkbool :: GmState -> GmState
> mkbool state
> = putStack (a:getStack state) (putVStack v (putHeap heap' state))
> where (heap', a) = hAlloc (getHeap state) (NConstr x [])
           (x : v) = getVStack state
> mkint :: GmState -> GmState
> mkint state
> = putStack (a:getStack state) (putVStack v (putHeap heap' state))
> where (heap',a) = hAllo
 (getHeap state) (NNum x)
\overline{\phantom{0}}(x : v) = getVStack state
> get :: GmState -> GmState
> get state
> = newState (hLookup (getHeap state) a) (putStack s state)
> where newState (NConstr n []) = putVStack (n:v)
\mathbf{z}newState (NNum n) = putVStack (n:v)
> newState (NInd a') = newState (hLookup (getHeap state) a')
          newState n = error "Get of a non-number or bool"
\geqv = getVStack state\overline{\mathbf{S}}(a:s) = getStack state> cond :: GmCode -> GmCode -> GmState -> GmState
> 
ond t f state
> = putCode i (putVStack v state)
> where (x : v) = getVStack state\rightarrowi = if x == 2 then f else t ++ getCode state> pushbasic :: Int -> GmState -> GmState
> pushbasic n state
> = putVStack (n:getVStack state) state
> evalop :: GmState -> GmState
> evalop state
> = putCode [Unwind] (putStack [a] (putDump d' state))
    where (a:s) = getStack state\sum> d' = (getCode state, s): getDump state
> unwind :: GmState -> GmState
```

```
> unwind state
> = newState (hLookup heap a)
\rightarrowwhere
     (a:as) = getStack state
\rightarrow> heap = getHeap state
\rightarrowd = getDump state> ((i', s') : d') = d\rightarrownewState (NNum n)
\rightarrow= if d == [] then putCode [] state
> else putCode i' (putStack (a:s') (putDump d' state))
\rightarrownewState (NAp a1 a2)
      = putCode [Unwind] (putStack (a1:a:as) state)
\rightarrow\overline{\phantom{0}}newState (NGlobal n c)
\overline{\phantom{a}}| length as >= n = putCode c (putStack rs state)
> | d == [] = putCode [] state
> | otherwise = putCode i' (putStack (last (a:as):s') (putDump d' state))
\rightarrowwhere rs = rearrange n heap (a:as)
> newState (NInd a1)
      = putCode [Unwind] (putStack (a1:as) state)
\rightarrow> newState (NConstr t as)
       \vert d == \vert] = putCode \vert] state
\rightarrow> | otherwise = putCode i' (putStack (a:s') (putDump d' state))
```
## $4.2$ Mark 2

```
> showNode :: GmState -> Addr -> Node -> Iseq
> showNode s a (NNum n) = iNum n
> showNode s a (NGlobal n g) = iConcat [iStr "Global ", iStr v]
                                where v = hd \ [n \mid (n,b) \leq globals, a == b]\rightarrow> globals = getGlobals s
> showNode s a (NAp a1 a2) = iConcat [iStr "Ap ", iStr (showaddr a1),
                                          iStr " ", iStr (showaddr a2)]
\rightarrow> showNode s a (NInd a1) = iConcat [iStr "Ind ", iStr (showaddr a1)]
> showNode s a (NConstr t as)
> = iCon
at [iStr "Cons ", iNum t, iStr " [",
              iInterleave (iStr ", ") (map (iStr.showaddr) as), iStr "]"]
\geq> showNode s a (NLGlobal n g) = iConcat [iStr "*Global ", iStr v]
\rightarrowwhere v = hd [n | (n,b) < - globals, a==b]\rightarrowglobals = getGlobals s
> showNode s a (NLAp a1 a2) = iConcat [iStr "*Ap ", iStr (showaddr a1),
                                           iStr " ", iStr (showaddr a2)]
> unwind :: GmState -> GmState
> unwind state
> = newState (hLookup heap a)
\mathbf{S}where
```

```
(a:as) = getStack state
     heap = getHeap state
\rightarrow> d = getDump state
     \mathbf d> ((i', s') : d') = d\rightarrownewState (NNum n)
     \vert d == \vert] = putCode \vert] state
\rightarrow> | otherwise = putCode i' (putStack (a:s') (putDump d' state))
\rightarrownewState (NAp a1 a2)
\rightarrow= putCode [Unwind] (putStack (a1:a:as) (lock a state))
\rightarrownewState (NGlobal n c)
> | length as >= n = putCode c (putStack rs state')
> | d == [] = putCode [] state'
> | otherwise = putCode i' (putSta
k (last (a:as):s') (putDump d' state'))
\overline{\phantom{a}}where rs = rearrange n heap (a:as)> state' = if n==0 then lock a state else state
> newState (NInd a1)
\rightarrow= putCode [Unwind] (putStack (a1:as) state)
> newState (NConstr t as)
      \vert d \vert = [\vert \vert = \text{putCode} \vert ] state
\rightarrow> | otherwise = putCode i' (putStack (a:s') (putDump d' state))
\rightarrownewState (NLGlobal n c)
\mathbf{L}= putCode [Unwind] state
     newState (NLAp a1 a2)
\geq\mathbf{S}= putCode [Unwind] state
> update :: Int -> GmState -> GmState
> update n state
> = putHeap heap' (putSta
k as state)
> where heap' = hUpdate (getHeap state') root (NInd a)
\rightarrow(a:as) = getStack state> state' = unlock a state
           root = as!!n\rightarrow4.2.1 Mark 4
> showNode :: GmState -> Addr -> Node -> Iseq
> showNode s a (NNum n) = iNum n
> showNode s a (NGlobal n g) = iConcat [iStr "Global ", iStr v]
> where v = hd [n | (n,b) < -globals, a==b]
                                       > globals = getGlobals s
\rightarrow> showNode s a (NAp a1 a2) = iConcat [iStr "Ap ", iStr (showaddr a1),
                                          iStr " ", iStr (showaddr a2)]
> showNode s a (NInd a1) = iConcat [iStr "Ind ", iStr (showaddr a1)]
> showNode s a (NConstr t as)
> = iCon
at [iStr "Cons ", iNum t, iStr " [",
              iInterleave (iStr ", ") (map (iStr.showaddr) as), iStr "]"]
> showNode s a (NLGlobal n g pl) = iConcat [iStr "*Global ", iStr v]
```
 $\geq$ 

```
> where v = hd [n | (n,b) <- globals, a==b]
\rightarrowglobals = getGlobals s
> showNode s a (NLAp a1 a2 pl) = iConcat [iStr "*Ap ", iStr (showaddr a1),
                                         iStr " ", iStr (showaddr a2)]
> lo
k addr state
> = putHeap (newHeap (hLookup heap addr)) state
\mathbf{z}where
    heap = getHeap state\geq> newHeap (NAp a1 a2) = hUpdate heap addr (NLAp a1 a2 [])
\mathbf{r}newHeap (NGlobal n c) = if n== 0 then hUpdate heap addr (NLGlobal n c [])
\ddot{\phantom{1}}else heap
> unlo
k addr state
> = newState (hLookup heap addr) state
\mathbf{z}where
> heap = getHeap state
> newState (NLAp a1 a2 pl)
> = (unlock a1).
> (putHeap (hUpdate heap addr (NAp a1 a2))) .
> (emptyPendingList pl)
\mathbf{v}newState (NLGlobal n c pl)
      = (putHeap (hUpdate heap addr (NGlobal n c))).
\geq\geq> (emptyPendingList pl)
\geqnewState n = id> steps state
> = s
heduler global' lo
al'
> where ((out, heap, globals, sparks, stats), local) = state
> newtasks = sparks
> global' = (out, heap, globals, [], stats)
> local' = local ++ newtasks
> showSparks s
> = iConcat [iStr "Tasks:", iNum (length s)]
> s
heduler (out, heap, globals, sparks, stats) tasks
> = mapAccuml step global' running
> where running = map tick (take machineSize tasks)
> nonRunning = drop machineSize tasks
> global' = (out, heap, globals, nonRunning, stats)
> par state
> = putSparks (makeTask a: sparks) (putStack s state)
\sum_{i=1}^{n}where (a:s) = getStack state
\mathbf{z}> sparks = getSparks state
```

```
> unwind :: GmState -> GmState
> unwind state
\geq= newState (hLookup heap a)
\rightarrow> where
\rightarrow(a:as) = getStack state
\rightarrowheap = getHeap state\rightarrowd = getDump state
> ((i', s') : d') = d\rightarrow> newState (NNum n)
      \vert d \vert = [] = putCode [] state
\overline{\phantom{a}}> | otherwise = putCode i' (putSta
k (a:s') (putDump d' state))
     newState (NAp a1 a2)
\ddot{\phantom{1}}= putCode [Unwind] (putStack (a1:a:as) (lock a state))
\overline{\phantom{0}}\overline{\phantom{a}}newState (NGlobal n c)
> | length as >= n = putCode c (putStack rs state')
> | d == [] = putCode [] state'
> | otherwise = putCode i' (putStack (last (a:as):s') (putDump d' state'))
> where rs = rearrange n heap (a:as)
> state' = if n==0 then lock a state else state
> newState (NInd a1)
\rightarrow= putCode [Unwind] (putStack (a1:as) state)
\rightarrownewState (NConstr t as)
       \vert d \vert = \vert 1 \vert = \text{putCode} [] state
\rightarrow> | otherwise = putCode i' (putStack (a:s') (putDump d' state))
     newState (NLGlobal n c pl)
\mathbf{z}\overline{\phantom{a}}= putHeap (hUpdate heap a (NLGlobal n c (local:pl))) (global, emptyTask)
         where (global, local) = putCode [Unwind] state
\mathbf{z}newState (NLAp a1 a2 pl)
\rightarrow= putHeap (hUpdate heap a (NLAp a1 a2 (local:pl))) (global, emptyTask)
\geq\mathbf{z}where (global, local) = putCode [Unwind] state> doAdmin ((out, heap, globals, sparks, stats), lo
al)
> = ((out, heap, globals, sparks, stats'), lo
al')
> where (local', stats') = foldr filter ([], stats) local
            filter (i, stack, dump, vstack, clock) (local, stats)
\rightarrow\overline{\phantom{0}}= if i = [] then if clock = 0 then (local, stats)
                                   else (local, clock: stats)
\mathbf{z}\rightarrowelse ((i, stack, dump, vstack, clock): local, stats)
```
## Chapter <sup>5</sup>

## Lambda lifting

- **Introducion**  $5.1$
- 5.2 Improving the expr data type
- 5.3 Mark 1: A Simple Lambda Lifter
- 5.4 Mark 2: Improving the simple lambda lifter

```
> mkELet is_rec [] e
                         = \theta> mkELet is_re
 defns e = ELet is_re
 defns e
```
Here is the missing code for case expressions.

```
> freeVars_
ase lv e alts
> = (setUnion (freeVarsOf e') free, ACase e' alts')
\geq> where
\geq e' = freeVars e lv e
> alts' = [ (tag, args, freeVars_e (setUnion lv (setFromList args)) e)
            | (tag, args, e) <- alts]
\rightarrow> free = setUnionList (map freeVarsOf_alt alts')
> abstract_case free e alts
> = ECase (abstract_e e) [(tag, args, abstract_e e) | (tag, args, e) <- alts]
> rename_
ase env ns e alts
> = (ns2, ECase e' alts')\rightarrow> where
> (ns1, e') = rename_e env ns e
> (ns2, alts') = mapAccuml rename_alt ns alts
\mathbf{S}rename_alt ns (tag, args, rhs)
```

```
> = (ns2, (tag, args', rhs'))\rightarrowwhere
> (ns1, args', env') = newNames ns args
> (ns2, rhs') = rename e (env' ++ env) ns1 rhs
```
5.5 Mark 3: Johnsson style lambda-lifting

5.6 Mark 4: A separate full laziness pass

 $5.7$ Mark 5: Improvements to fully laziness

```
> freeToLevel case level env free e alts
> = (freeSetToLevel env free, ACase e' alts')
    > where
\rightarrow> e' = freeToLevel_e level env e
> alts' = map freeToLevel alt alts
> freeToLevel_alt (tag, args, rhs)
> = (tag, args', freeToLevel_e (level+1) env' rhs)
> where env' = args' ++ env
> \alpha args' = [(\arg, \text{level+1}) | arg <- args]
```
Here is the ode for identifyMFEs\_e1.

```
> identifyMFEs_
ase1 level body alts
> = ECase (identifyMFEs_e level body) (map identifyMFEs_alt alts)
\geq> where
     identityMFEs_alt (tag, [], e) = (tag, [], identifyMFEs_e level e)
\geq> identifyMFEs_alt (tag, args, e)
> = (tag, args, identifyMFEs_e arg_level e)
\rightarrowwhere
\rightarrow(name, arg-level) = hd args
```
The code for **renameGen\_e** is very straightforward:

 $>$  renameGen\_e new\_b env ns (EVar v) = (ns, EVar (aLookup env v v))

Constructors, numbers and applications are easy.

```
> renameGen_e new_b env ns (EConstr t a) = (ns, EConstr t a)
> renameGen_e new_b env ns (ENum n) = (ns, ENum n)
> renameGen_e new_b env ns (EAp e1 e2)
> = (ns2, EAp e1' e2')\mathbf{z}where
> (ns1, e1') = renameGen_e new_b env ns e1
> (ns2, e2') = renameGen_e new_b env ns1 e2
```
When we meet an ELam we need to invent new names for the arguments, using newNames, and augment the enironment with the mapping returned by newNames.

```
> renameGen_e new_b env ns (ELam args body)
> = (ns1, ELam args' body')
\rightarrow> where
> (ns1, args', env') = new_b ns args
> (ns2, body') = renameGen_e new_b (env' ++ env) ns1 body
```
let(re
) expressions work similarly:

```
> renameGen_e new_b env ns (ELet is_re
 defns body)
> = (ns3, ELet is_re
 (zip2 binders' values') body')
     > where
\overline{\phantom{a}}> (ns1, body') = renameGen_e new_b body_env ns body
\rightarrow> binders = bindersOf defns
> (ns2, binders', env') = new_b ns1 binders
> body_env = env' ++ env
> (ns3, values') = mapAccuml (renameGen_e new_b rhsEnv) ns2 (rhssOf defns)
\rightarrowrhsEnv | is_rec = body_env
\rightarrow> | otherwise = env
> renameGen_e new_b env ns (ECase e alts)
> = (ns2, ECase e' alts')
\rightarrow> (ns1, e') = renameGen_e new_b env ns e
> (ns2, alts') = mapAccuml rename_alt ns alts
\rightarrowrename_alt ns (tag, args, rhs)
> = (ns2, (tag, args', rhs'))\rightarrowwhere
> (ns1, args', env') = new_b ns args
> (ns2, rhs') = renameGen_e new_b (env' ++ env) ns1 rhs
```
Here is the float e case for case expressions. They are done in a similar way to lambda abstractions, except that if an alternative binds no arguments then no definitions are deposited.

```
> float_
ase e alts
> = (fd2, ECase e' alts')\rightarrowwhere
> (fd1, e') = float_e e> (fd2, alts') = mapAccuml float_alt fd1 alts
\rightarrow> float_alt fd (tag, [], rhs) = (fd ++ fd_rhs, (tag, [], rhs'))
\rightarrow> (fd_rhs, rhs') = float_e rhs
\mathbf{z}float_alt fd (tag, args, rhs)
> = (fd ++ fd_outer, (tag, args', install fd_this_level rhs'))
```

```
> where
> (fd_rhs, rhs') = float_e rhs
> args' = [arg | (arg,level) < - args]> (first_arg,this_level) = hd args
> (fd_outer, fd_this_level) = partitionFloats this_level fd_rhs
```